# **Week 8**

# **Memory and Memory Interfacing**

# **Semiconductor Memory Fundamentals**

- $\bullet$  In the design of all computers, semiconductor memories are used as primary storage for data and code.
- $\bullet$ They are connected directly to the CPU and they are the memory that the CPU asks for information (code or data)
- $\bullet$ Among the most widely used are RAM and ROM
- $\bullet$ Memory Capacity
	- The number of bits that a semiconductor memory chip can store is called its chip capacity (bits or bytes)
- $\bullet$ Memory Org anization
	- $-$  Each memory chip contains 2<sup>x</sup> locations where x is the number of address pins on the chip
	- Each location contains y bits, where y is the number of data pins on the chip
	- $-$  The entire chip will contain 2 $^{\mathrm{x}}$   $^{\mathrm{*}}$  y bits
	- Ex. Memory organization of 4K x 4: 212 = 4096 locations, each loc ation holding 4 bits
- •Memory Speed (access time)
- Each memory device has at least one *chip select* (CS) or *chip enable* (CE) or *select* (S) pin that enables the memory device.
	- This enables read and/or write operations.
- Each memory device has at least one control pin.
	- For ROMs, an *output enable* (OE) or *gate* (G) is present. The OE pin enables and disables a set of tristate buffers.
	- For RAMs, a *read-write* (R/W) or *write enable* (WE) and *read enable* (OE) are present

# **Memory Types**

#### •ROM (Read Only Memory

**EXA ROM** is the type of memory that does not lose its contents when power is turned off. It is also called nonvolatile memory.

PROM (Programmable Memory)

¾User programmable (one-time programmable) memory

 $\triangleright$ If the information burned into PROM is wrong, it needs to be discarded since internal fuses are blown permanently.

¾Special equipment needed: ROM burner or ROM programmer **EPROM (Erasable Programmable ROM)** 2,000 times

¾Allows making changes in the contents of PROM after it is burned

¾One can program the memory chip and erase it thousands of times

 $\triangleright$  Erasing its contents can take up to 20 minutes; the entire chip is erased

¾All EPROM chips have a window that is used to shine ultraviolet (UV) radiation to erase its contents

¾Also referred to as UV-EPROM

# **Memory Types**

EEPROM (Electrically Erasable ROM) 500,000 times

- ¾ Method of erasure is electrical
- ¾ Moreover, one can select which byte to be erased
- ¾ Cost per bit is much higher than for UV-EPROM
- **❖ Flash Memory EPROM** 
	- ¾ First, the process of erasure of the entire contents takes less than a second, or one might say in a flash, hence its name: flash memory
	- ¾ When flash memory's contents are erased, the entire device is erased.
	- ¾ Even though flash memories are writeable, like EPROMs they find their widest use in microcomputer systems for storage of firmware
- **❖ RAM (Random Access Memory)** infinite times
	- $\triangleright$  RAM memory is called volatile memory since cutting off the power to the IC will mean the loss of data.
	- ¾ Also referred to as R/WM (Read And Write Memory)

#### **Minmode 8088 Microcomputer system memory circuitry**

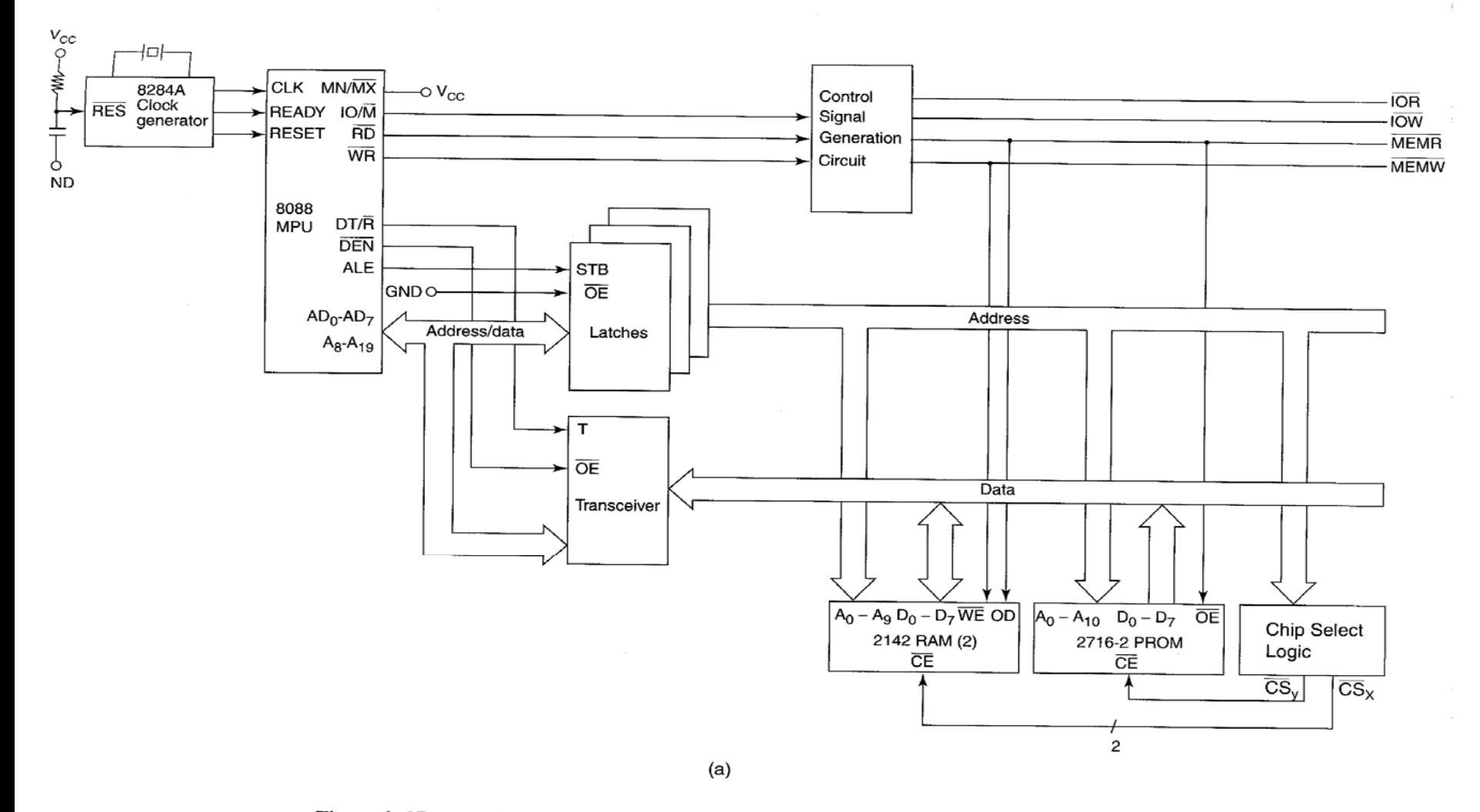

Figure 9-37 (a) Minimum-mode 8088 system memory interface. (Reprinted with permission of Intel Corporation, Copyright/Intel Corp. 1981) (b) Minimum-mode 8086 system memory interface. (Reprinted with permission of Intel Corporation, Copyright/Intel Corp. 1979) (c) Maximum-mode 8088 system memory interface. (Reprinted with permission of Intel Corporation, Copyright/Intel Corp. 1981)

#### **Minmode 8086 Microcomputer system memory circuitry**

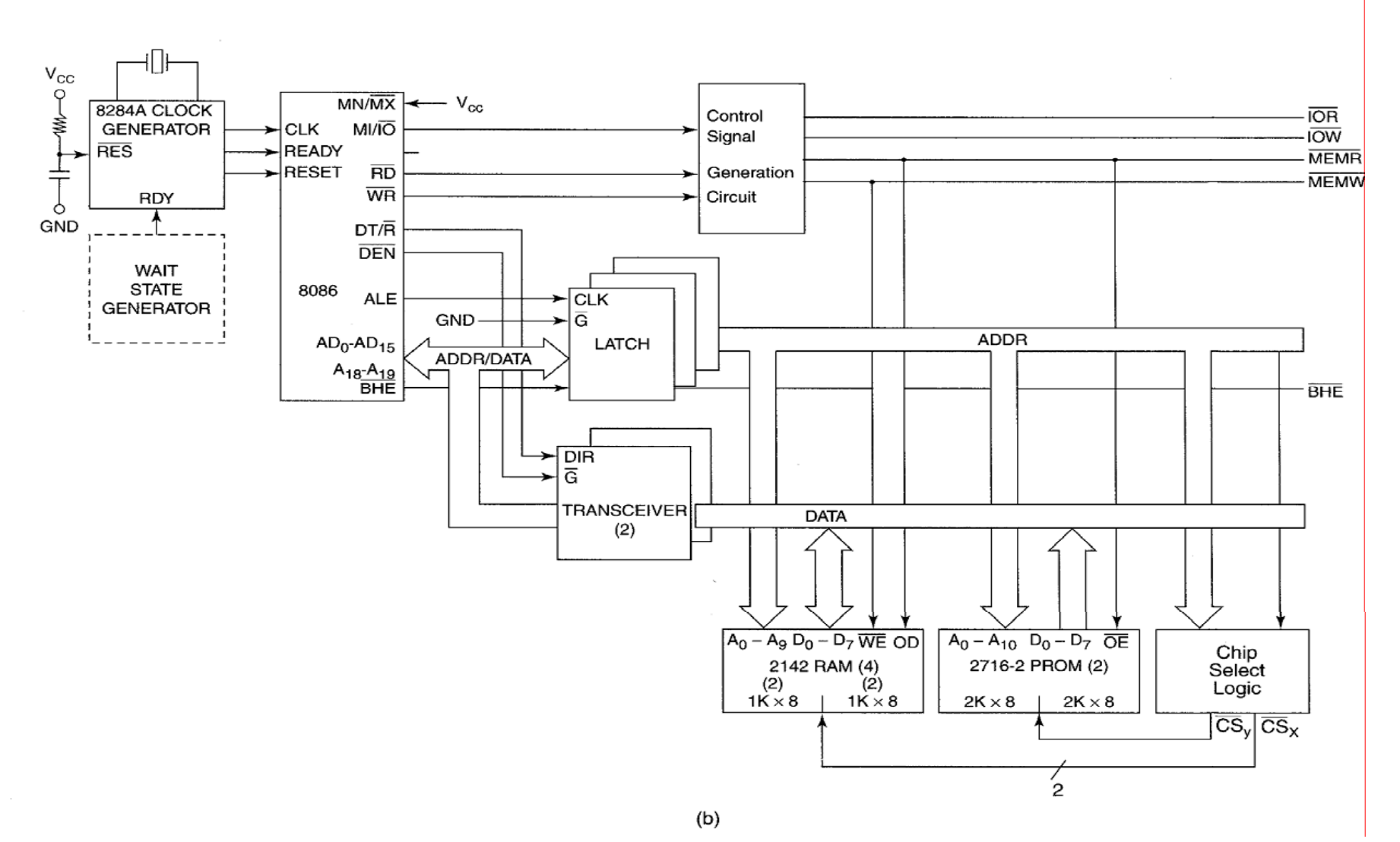

#### **Maxmode 8088 Microcomputer system memory circuitry**

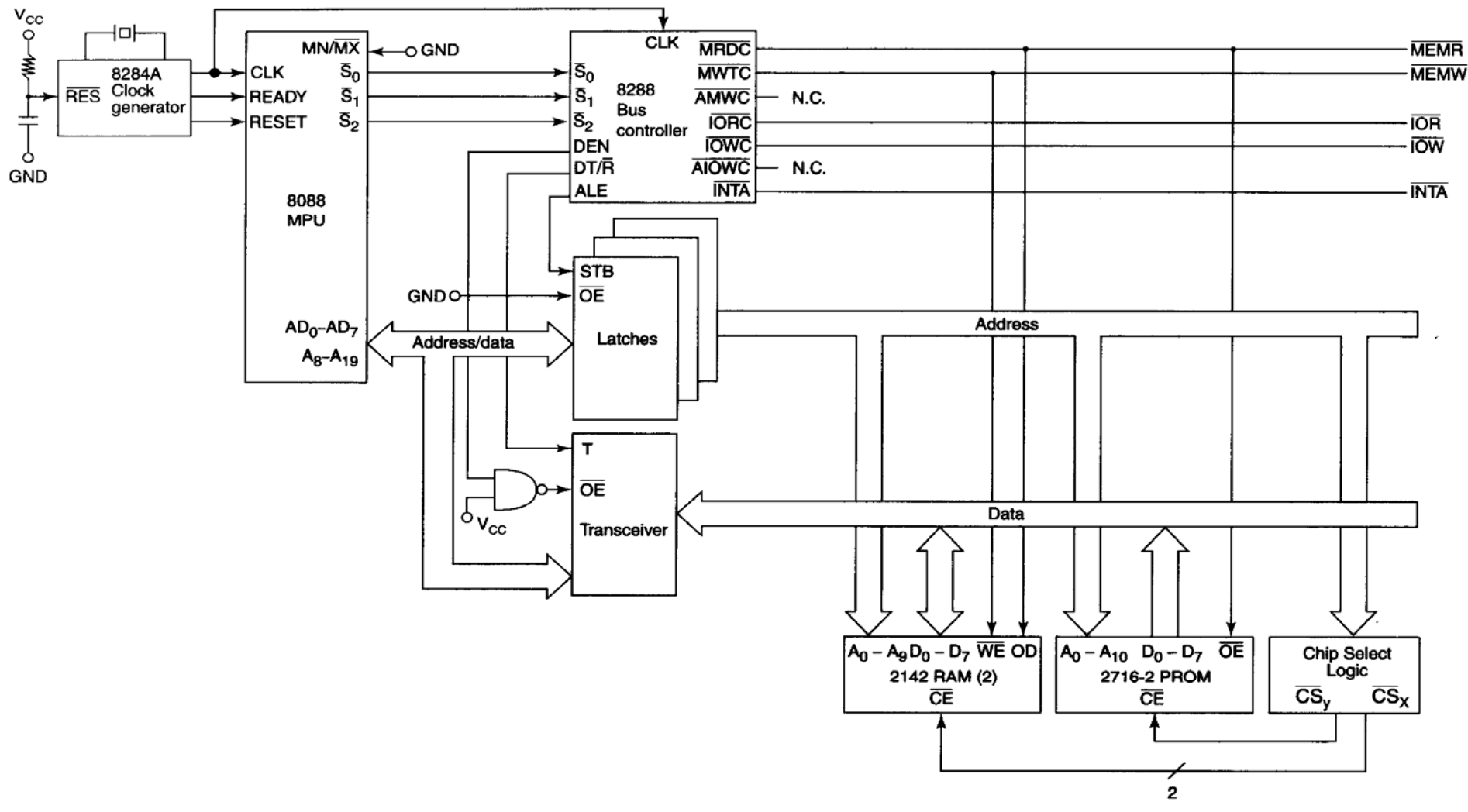

Figure 9-37 (continued)

### **Memory Interface**

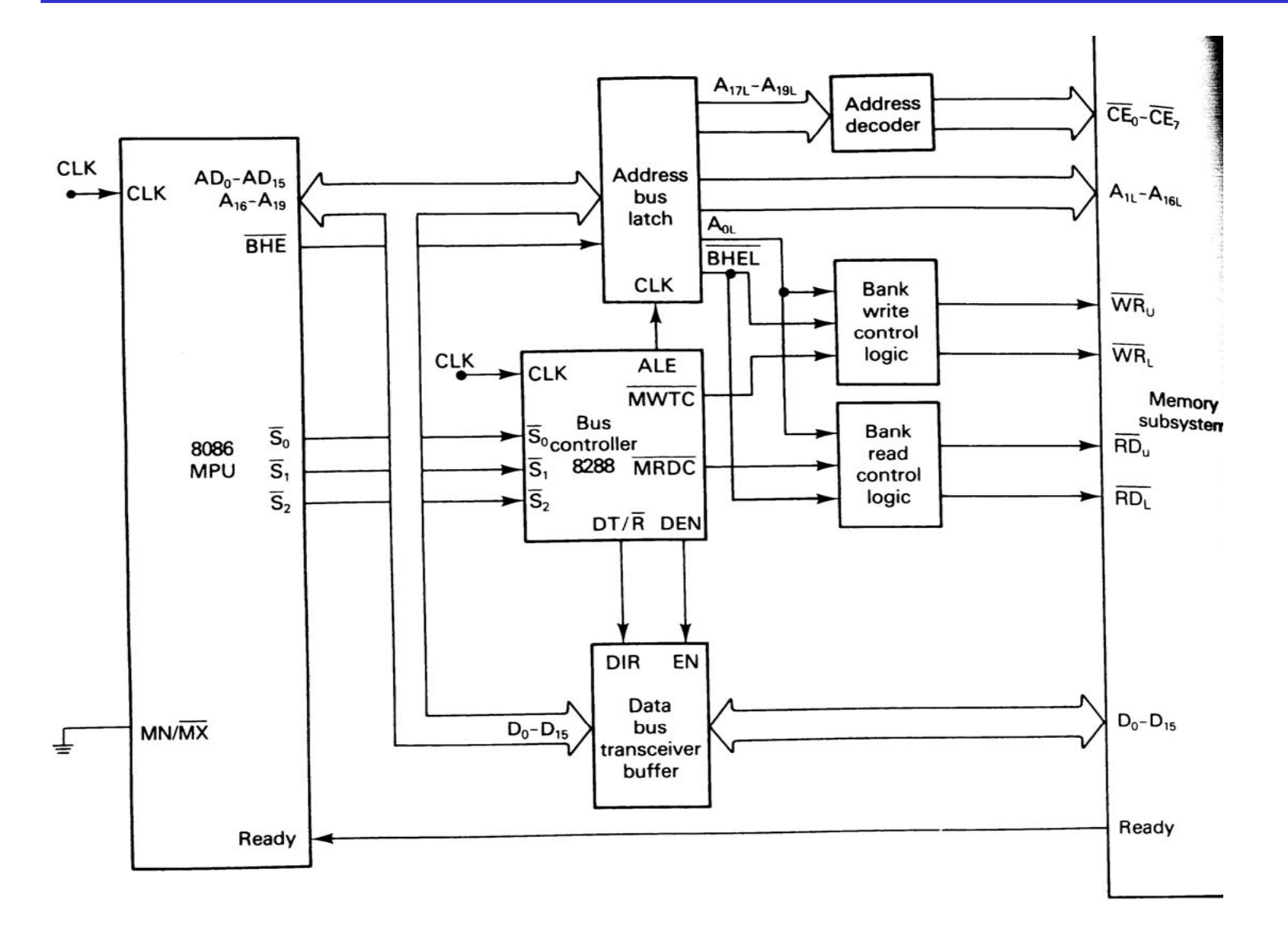

### **Bank Write Control Logic**

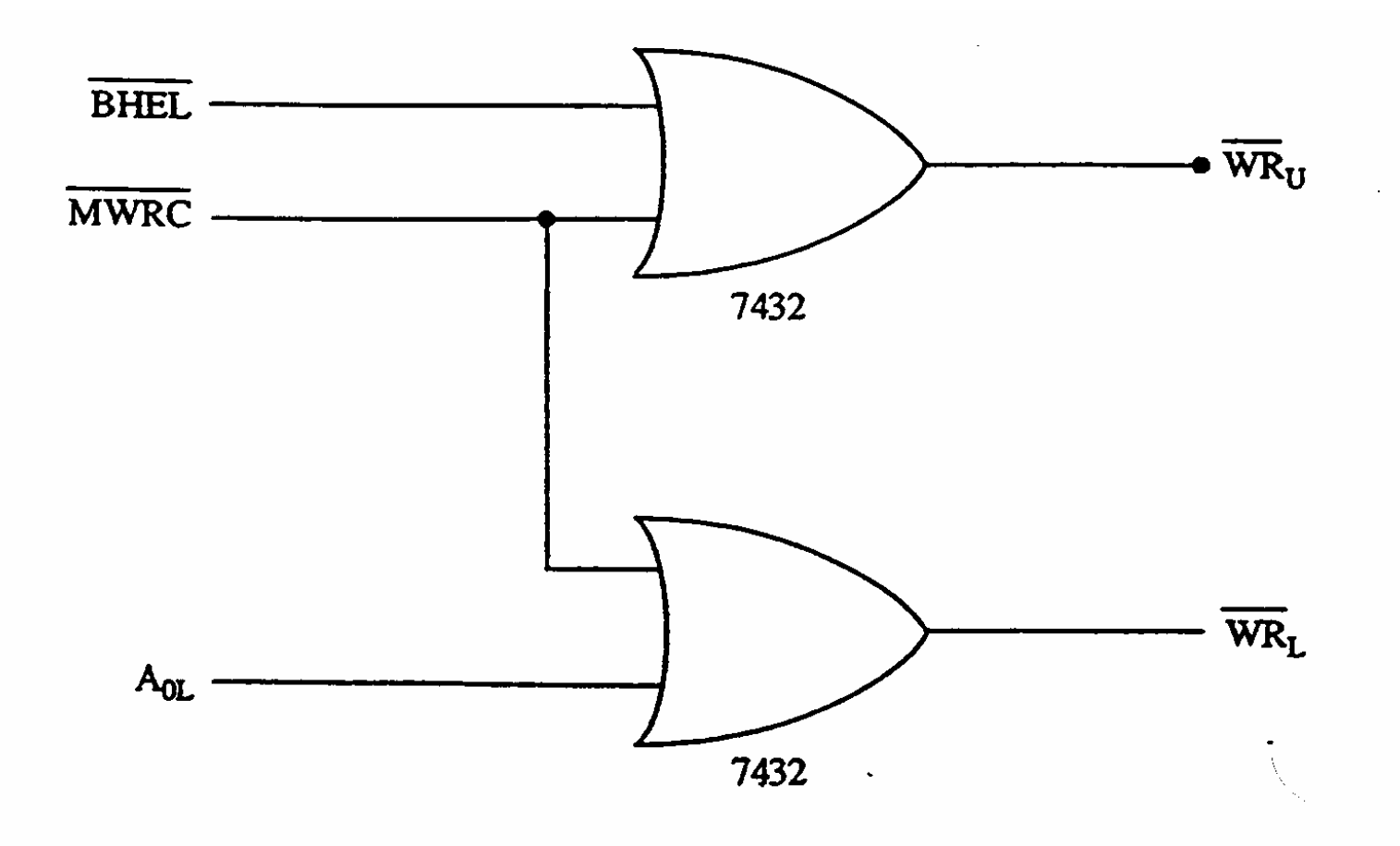

#### **Bank Read Control Logic**

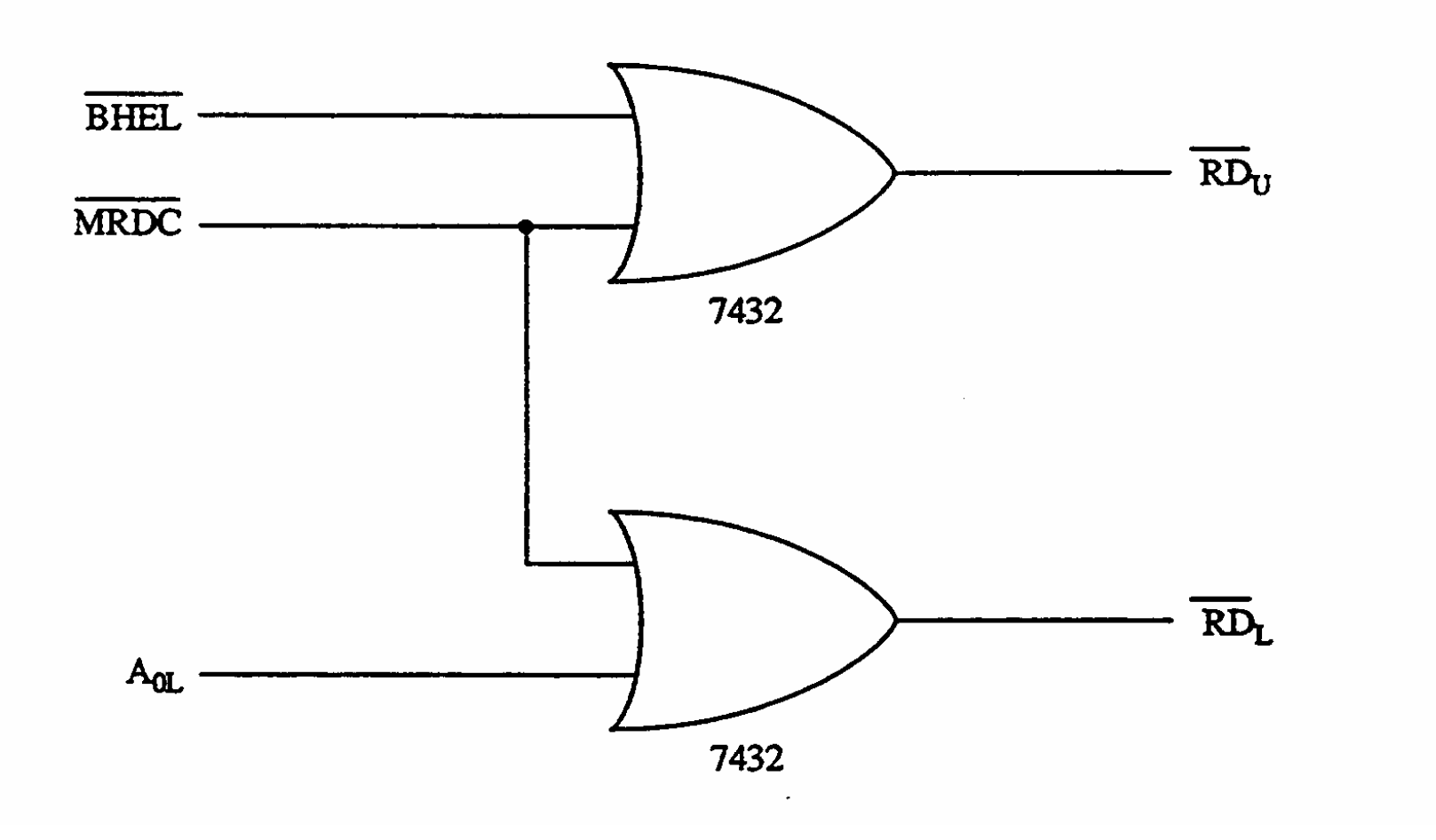

#### **Address Bus Configuration with Address Decoding**

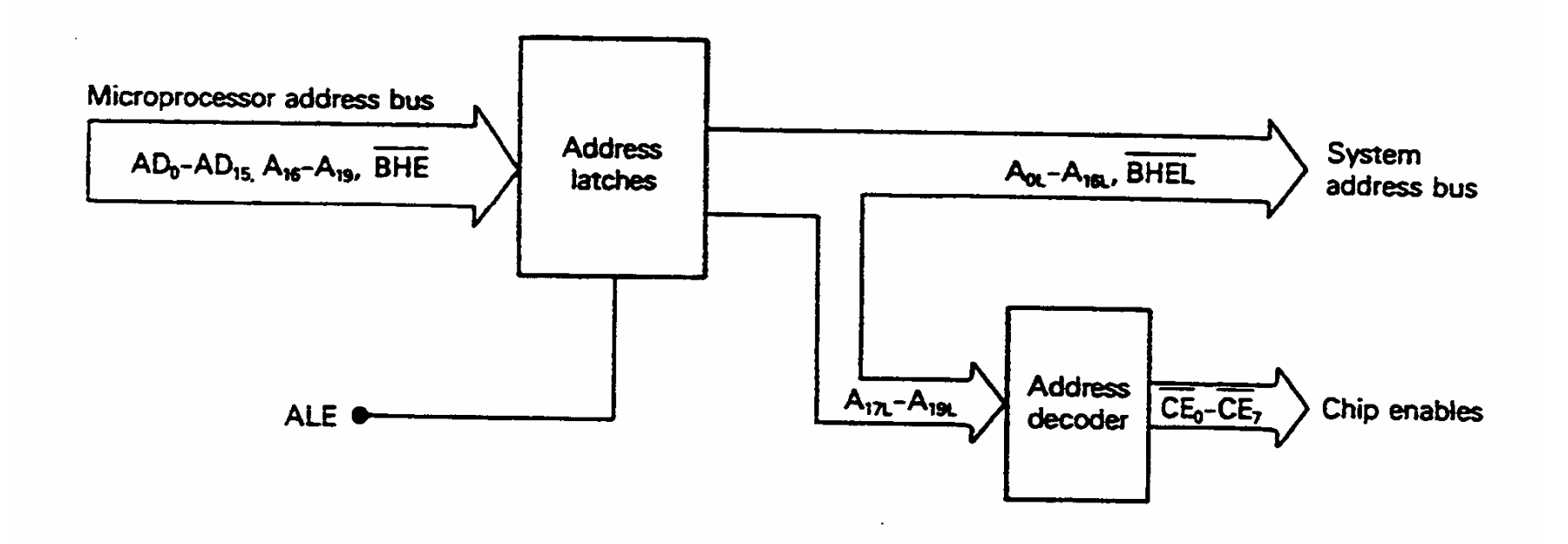

#### **Address Latch Circuit**

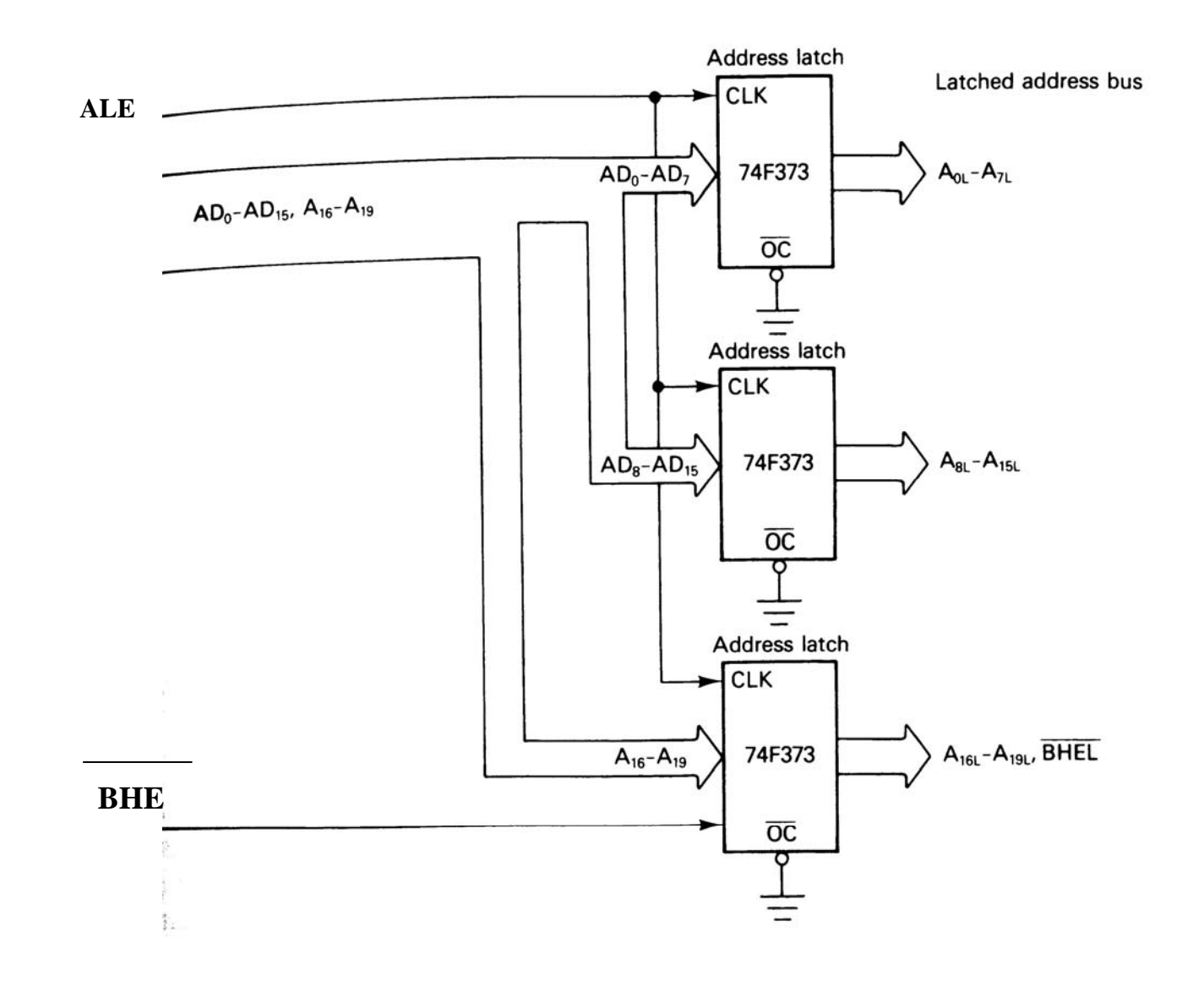

# **Generation of MEMRD & MEMWR in Minmode**

## **Control Signal Generation Circuit**

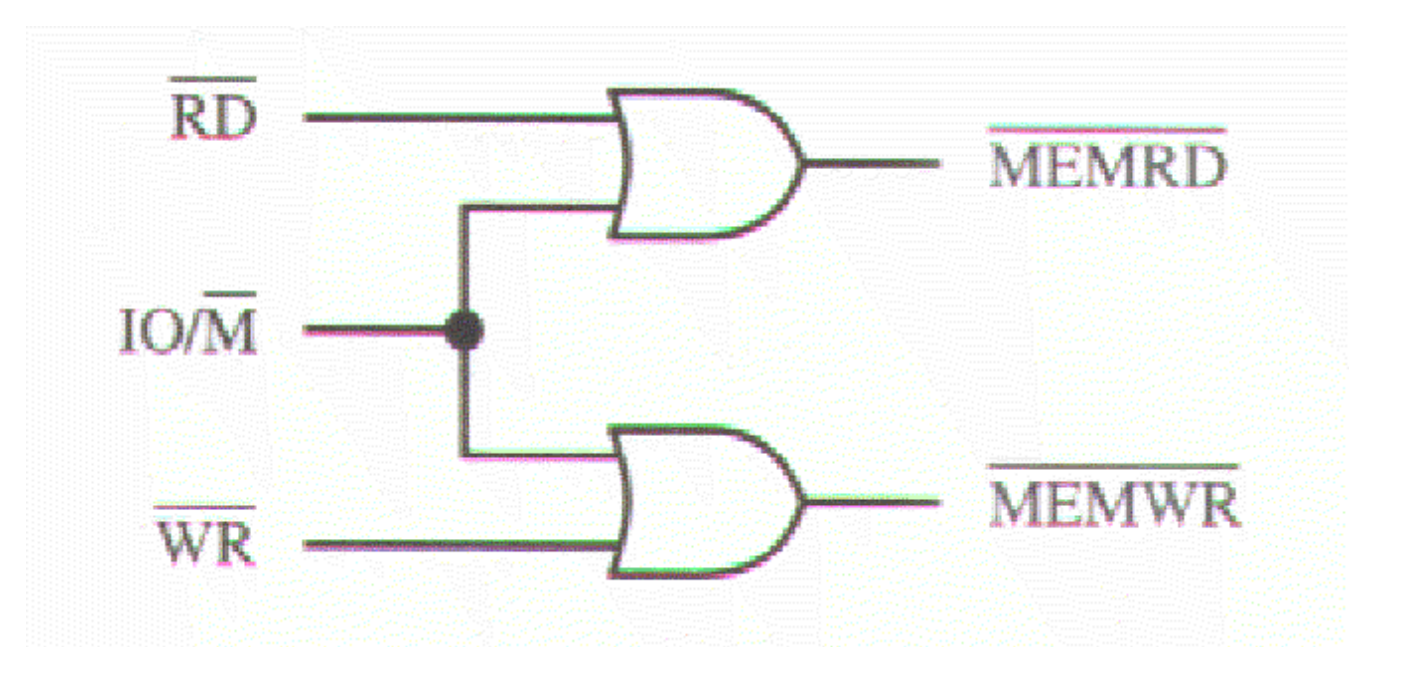

## **8088 Memory and I/O address spaces**

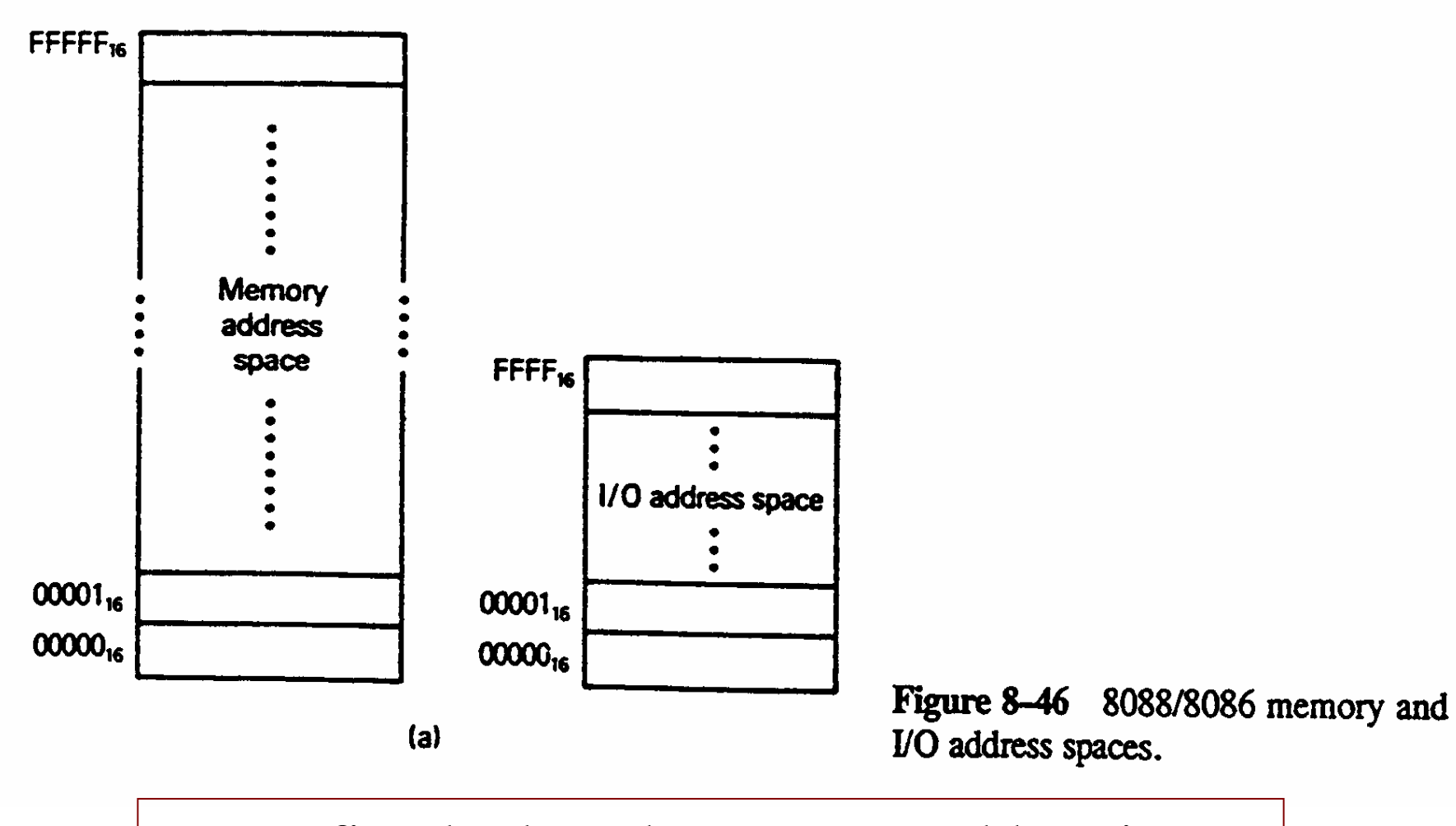

We first look at the memory addressing

#### **Address Selection**

**State** 

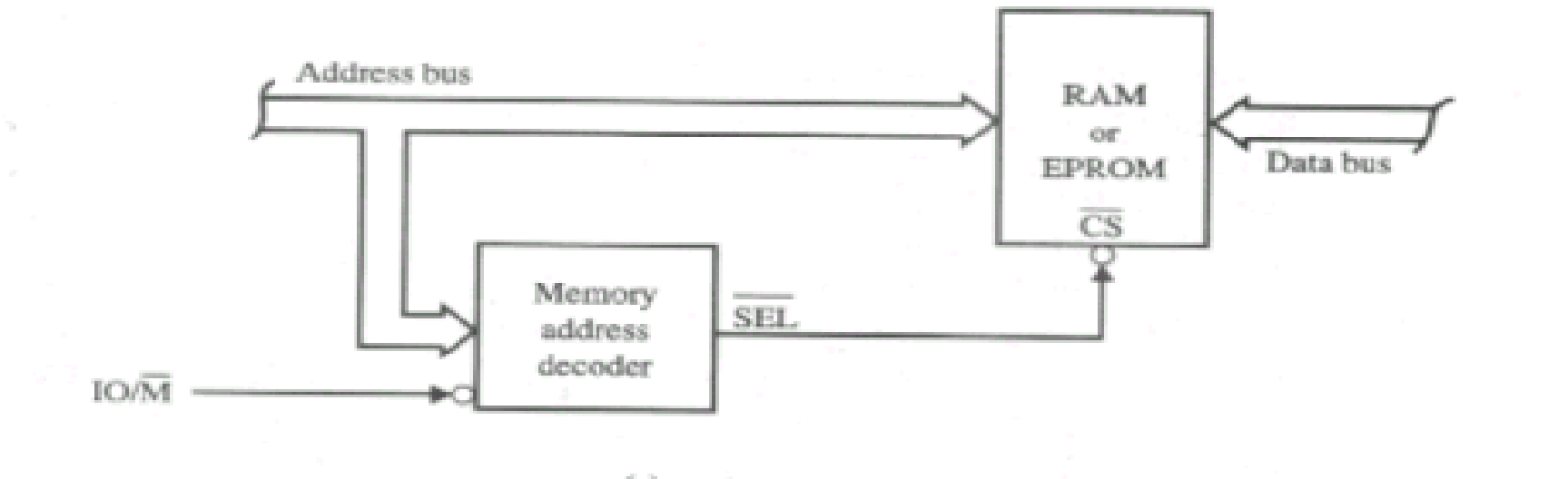

 $(a)$ 

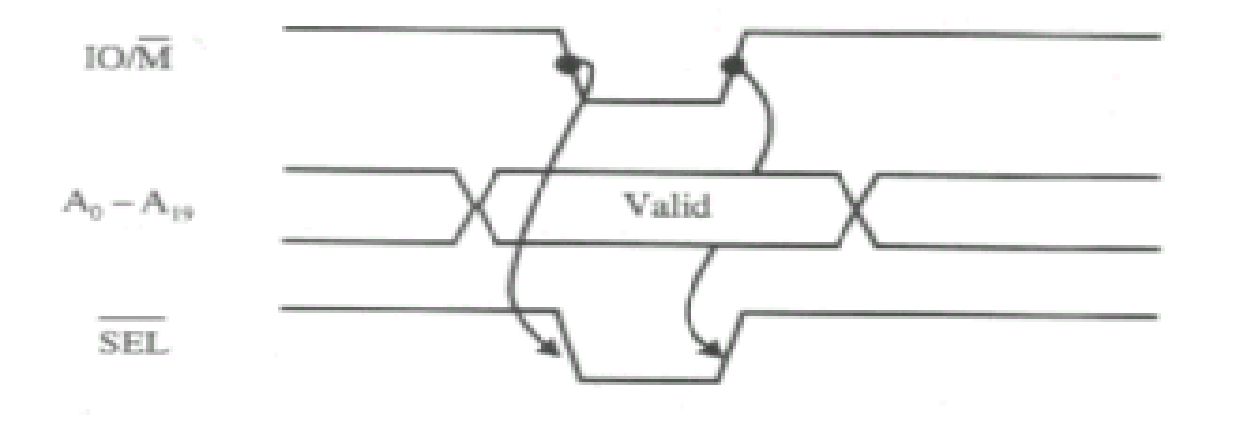

16

#### **74F139 2-line to 4-line decoder**

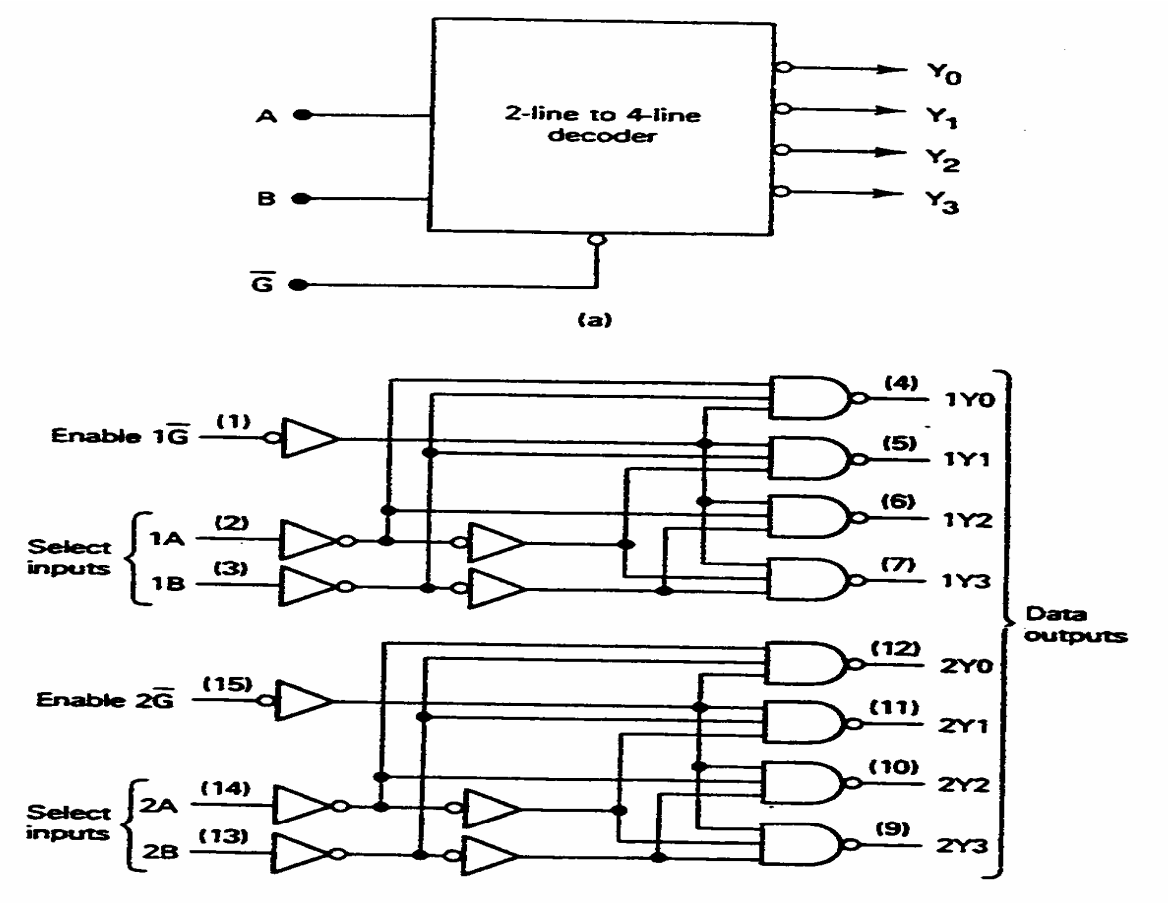

 $(b)$ 

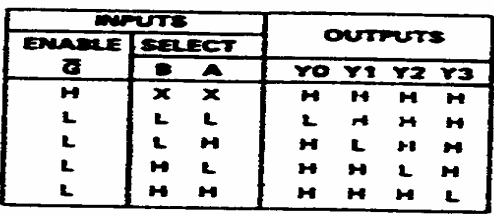

17

 $\mathbb{C}$ 

#### **Memory Address Decoding**

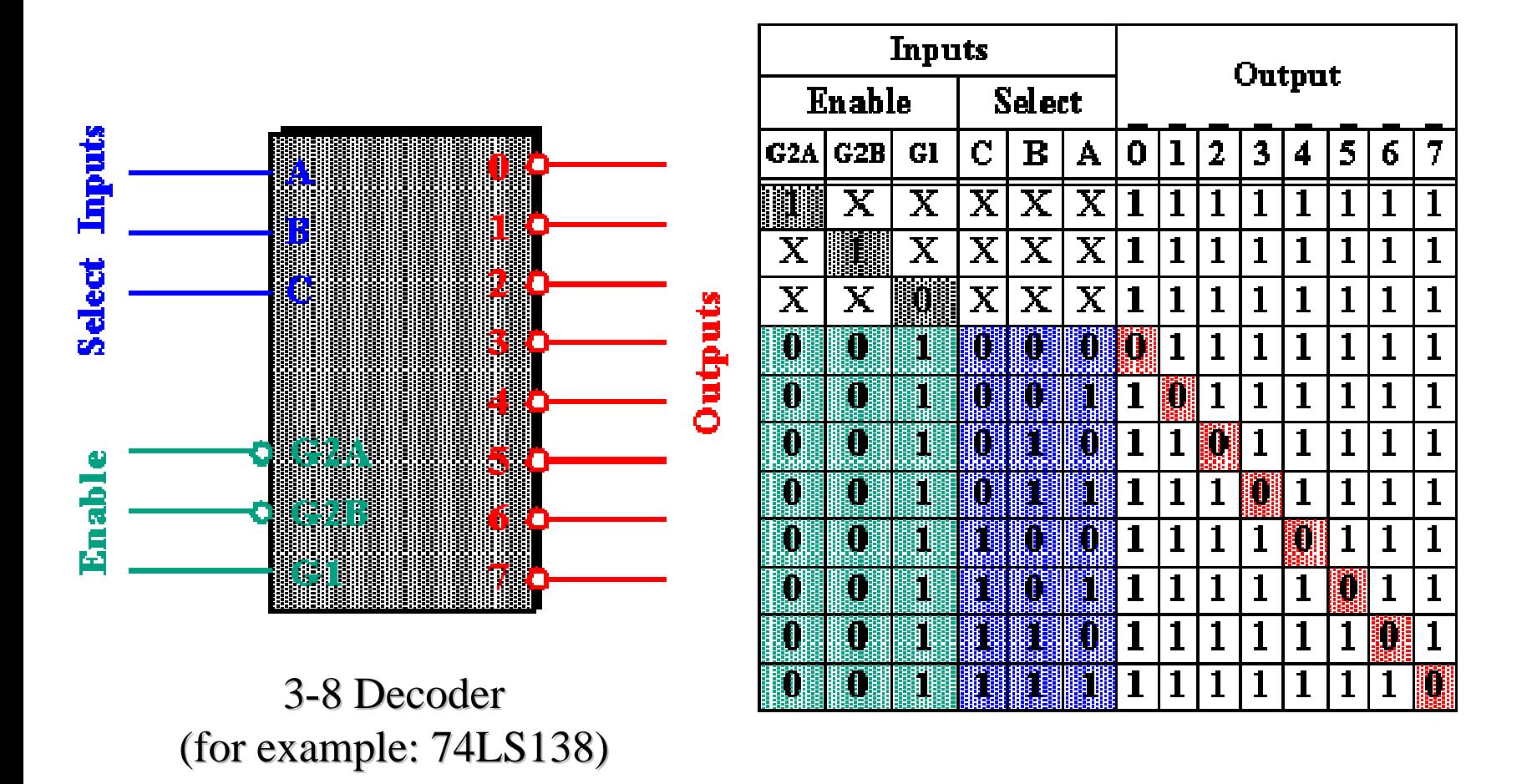

#### **Address Decoder Circuit**

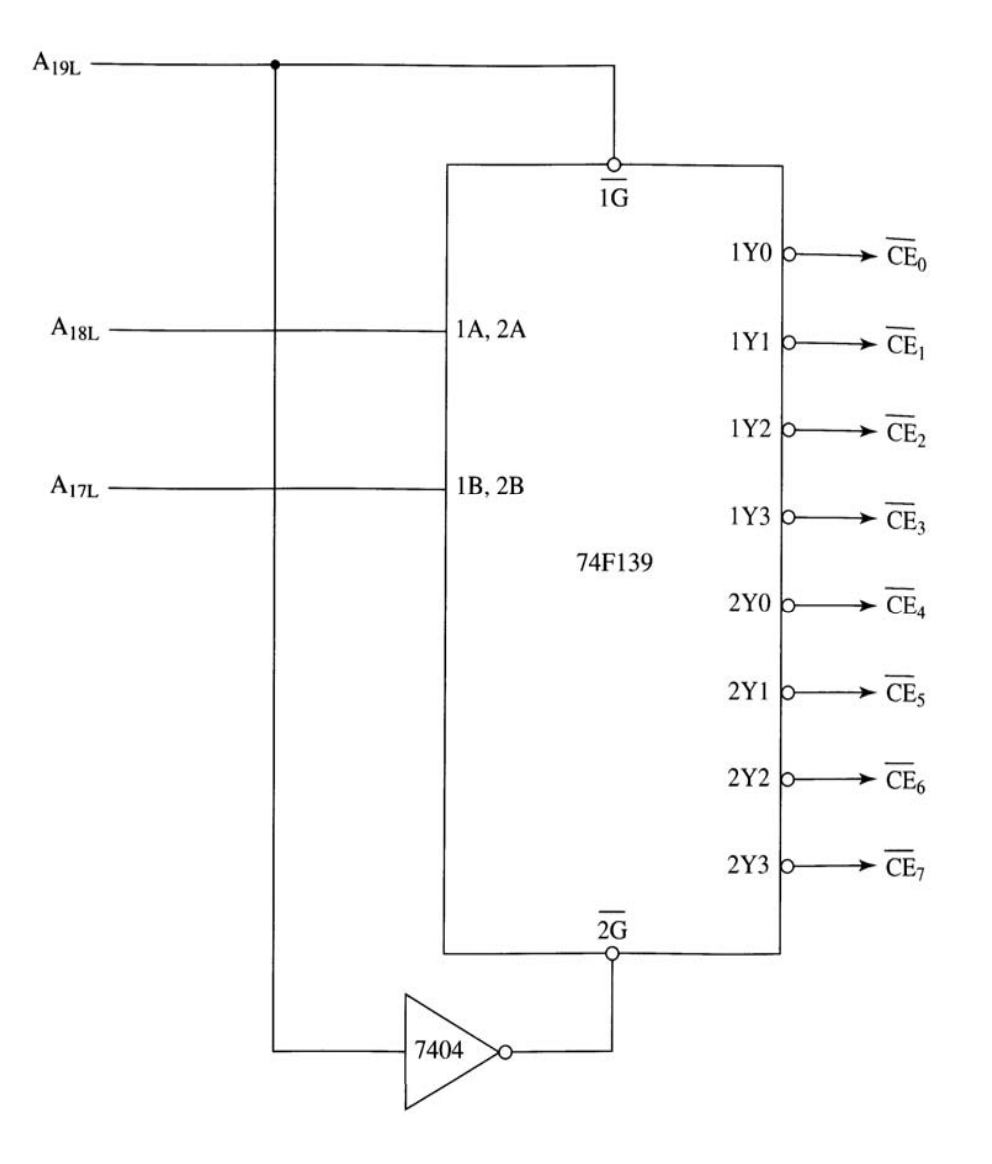

Figure 8-35 Address decoder circuit

## **Example on Address Decoding**

A circuit containing 32KB of RAM is to be interfaced to an 8088 based system, so that the first address of the RAM is at 48000H. What is the entire range of the RAM Address? How is the address bus used to enable the RAMs? What address lines should be used?

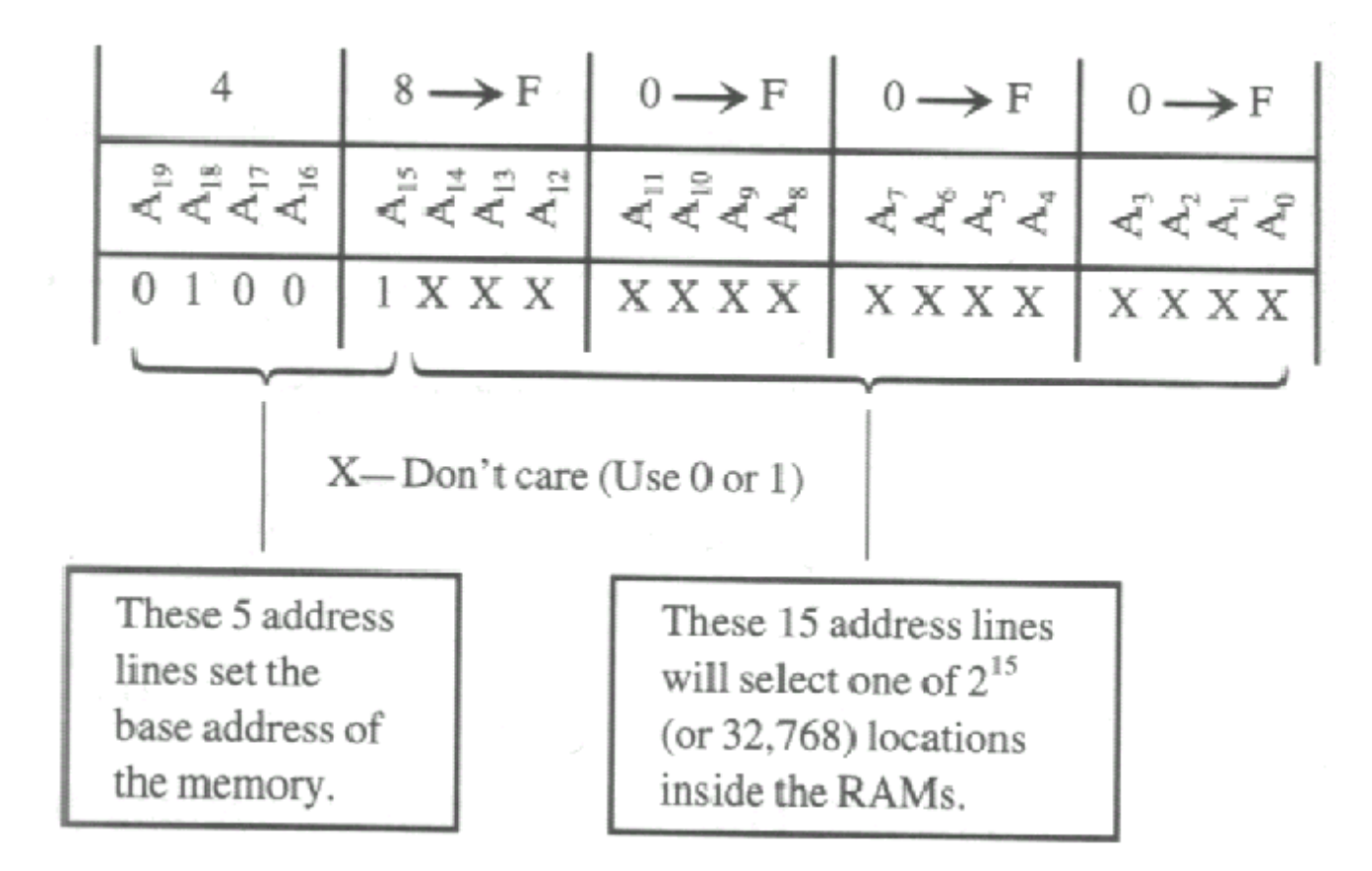

#### **Example on Address Decoding**

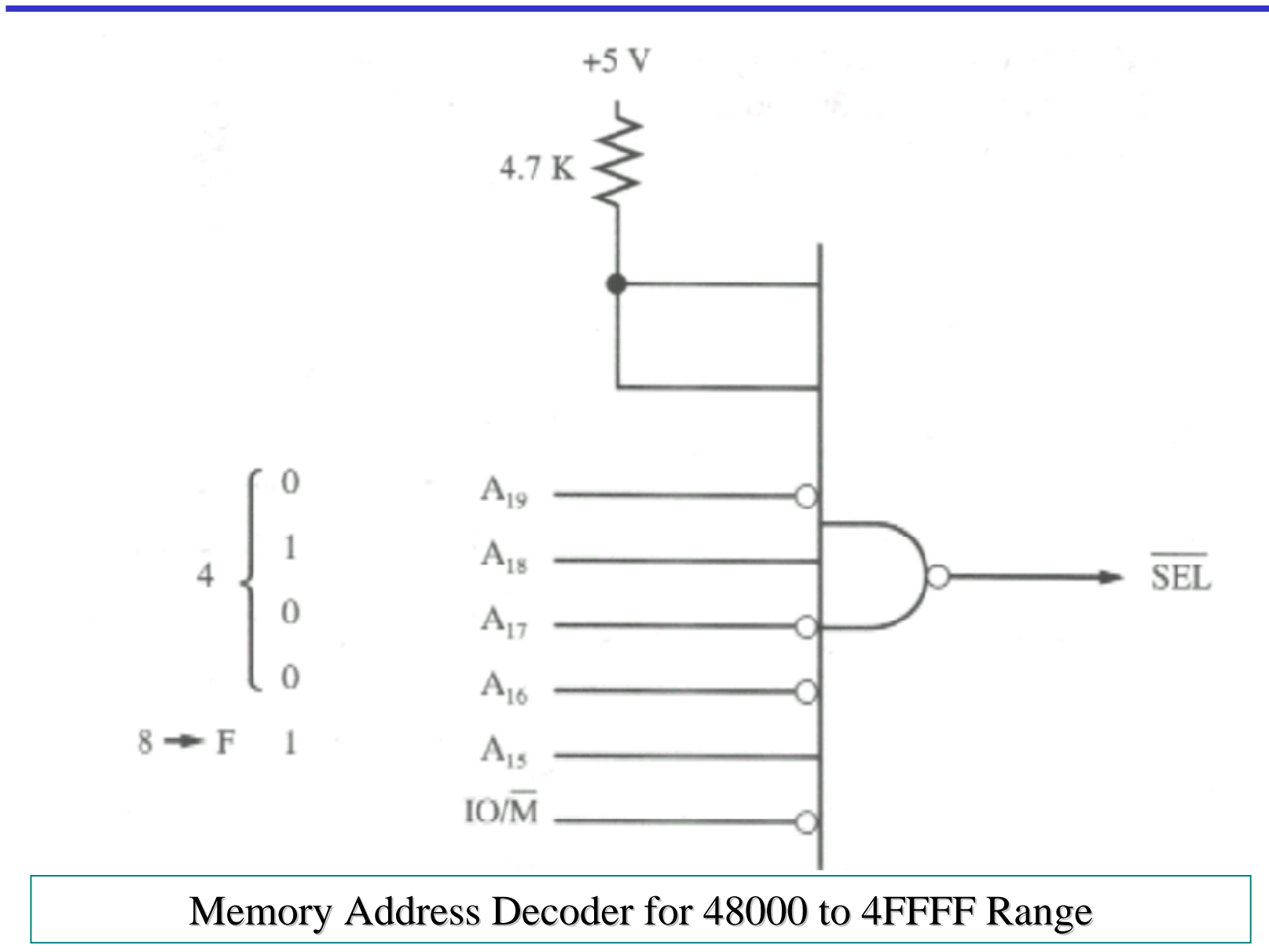

#### **Memory Address Decoding**

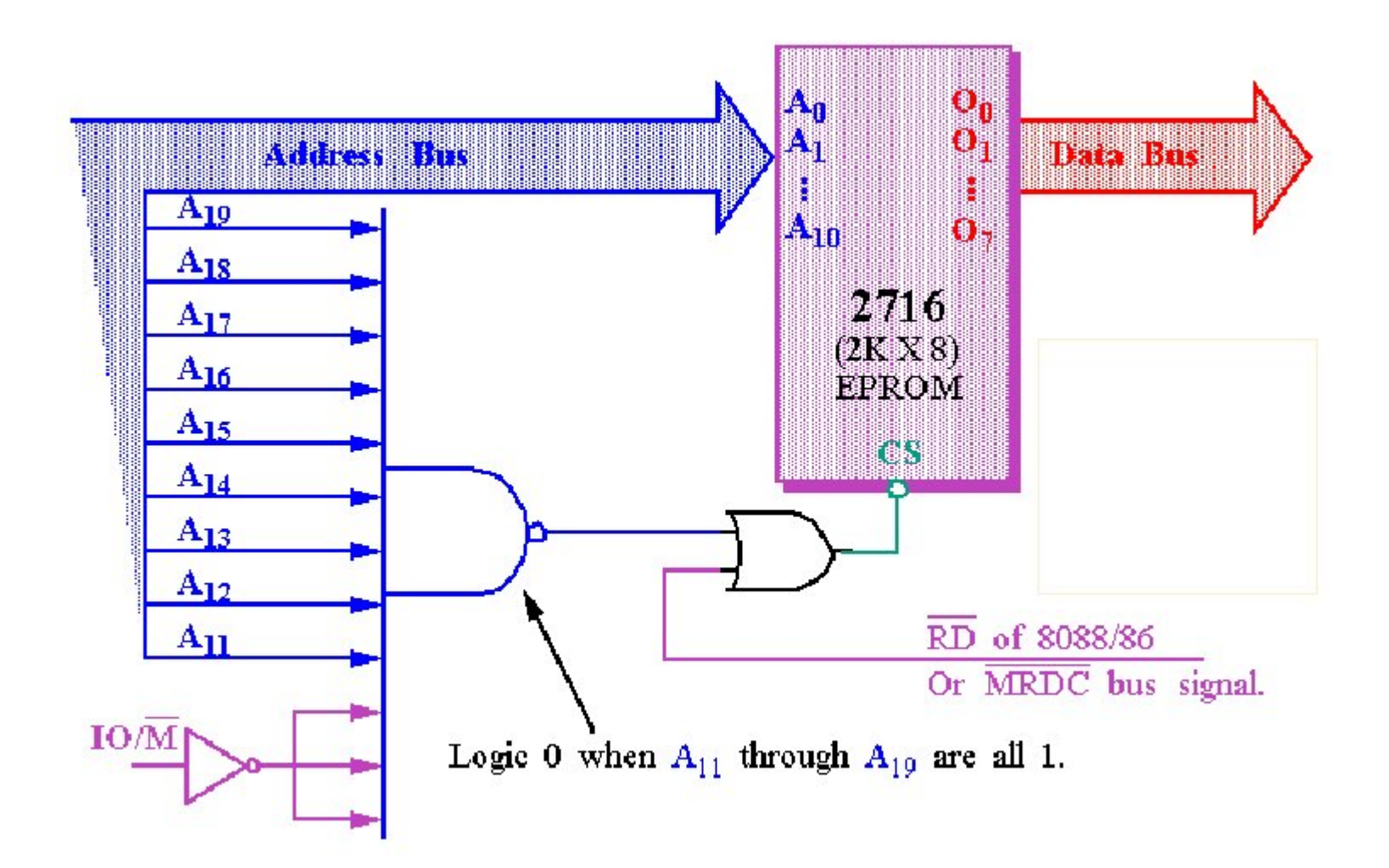

#### **Memory Address Decoding**

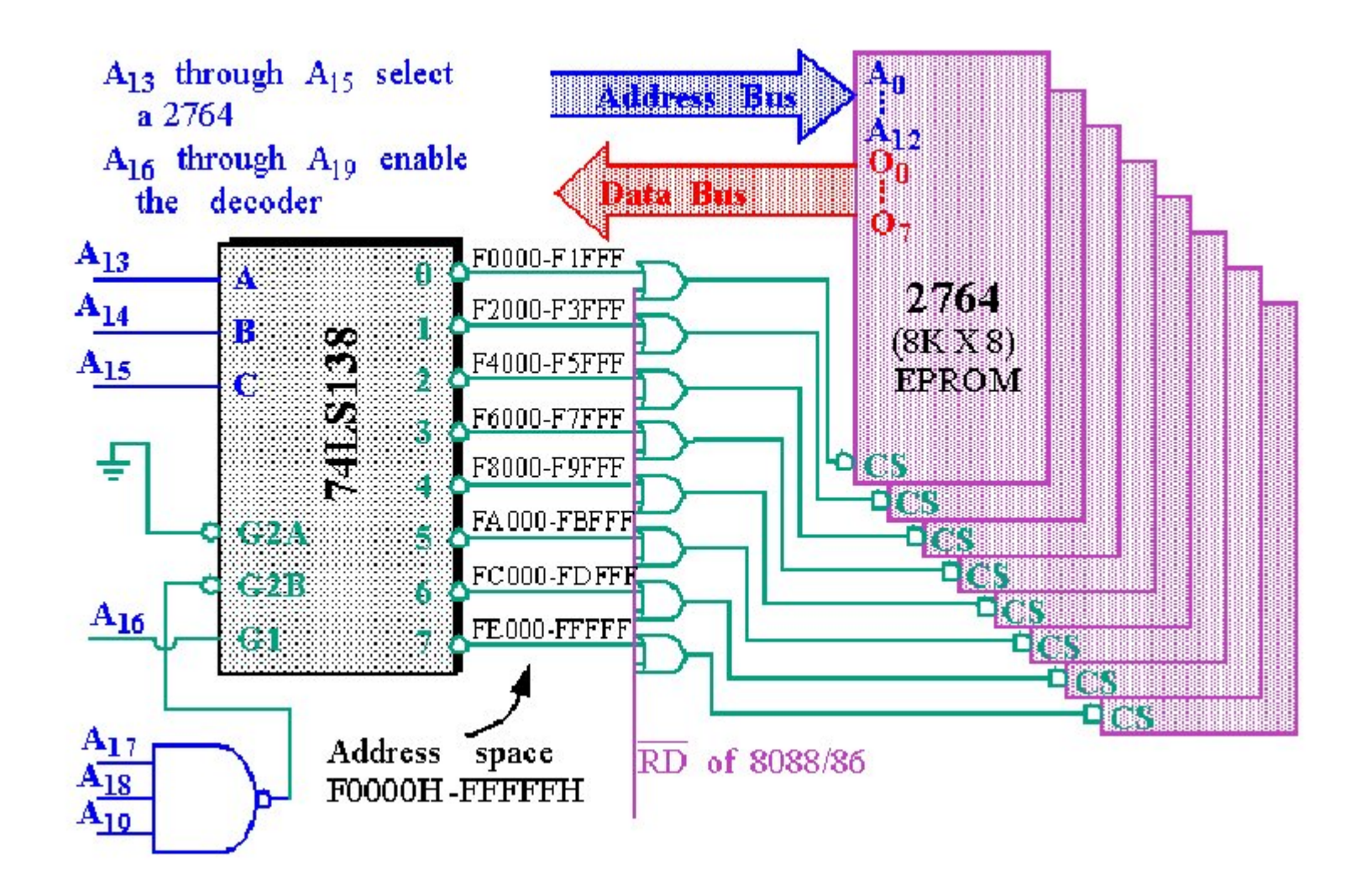

# **Memory Addressing**

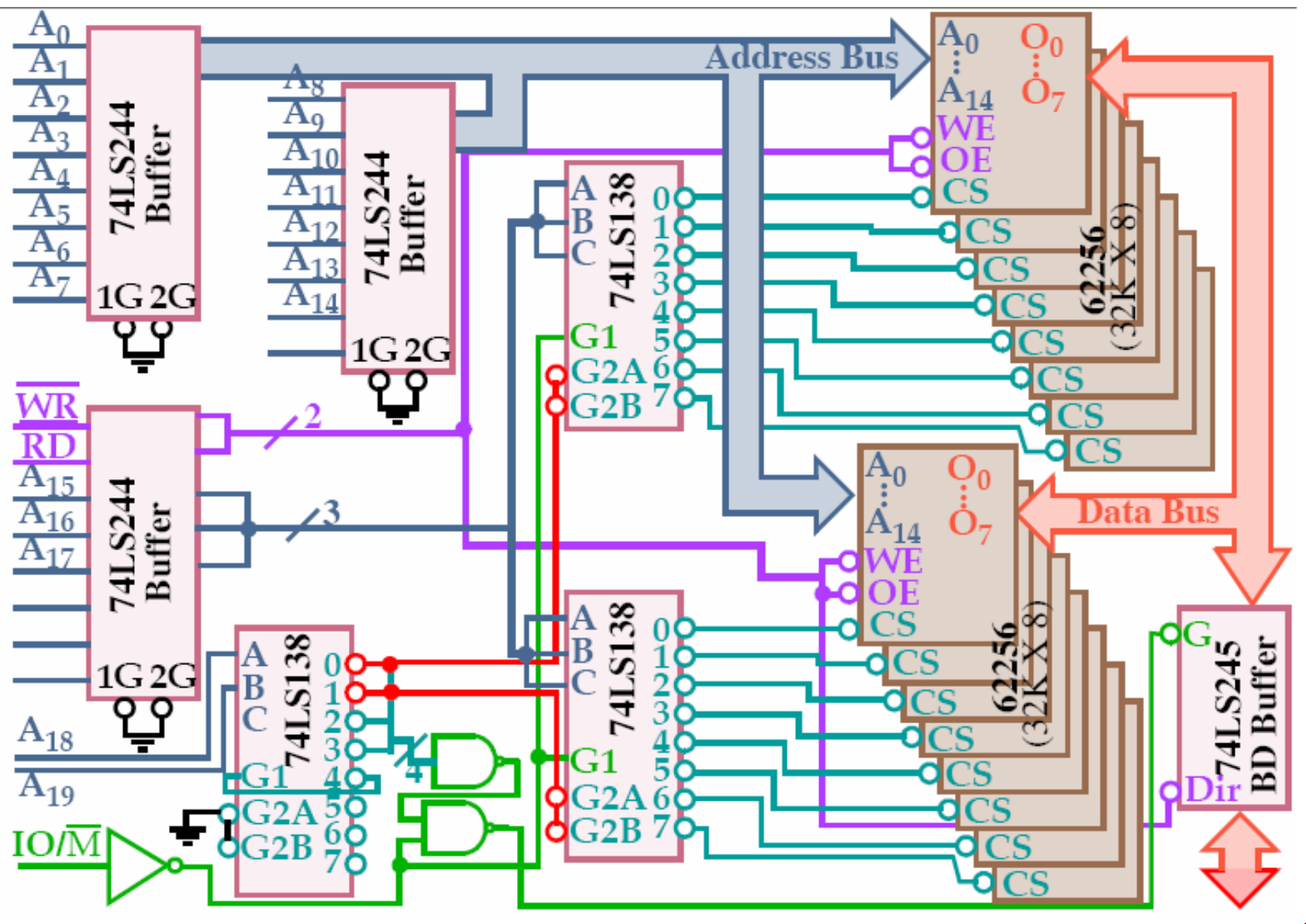

## **Partial Address Decoding**

 $\bullet$  Not all the address lines need to be used.(A14-A19 not used). So FFFF0, 3BFF0, 07FF0 pr C3FF0 get the same data.

 $\bigoplus$  (+) The purpose is get the job done in minimum hardware.

 $\bullet$  (-) Feature expansion of the memory is impossible, and may cause invalid data reads due to overlapping memory segment reads (a fatal error)

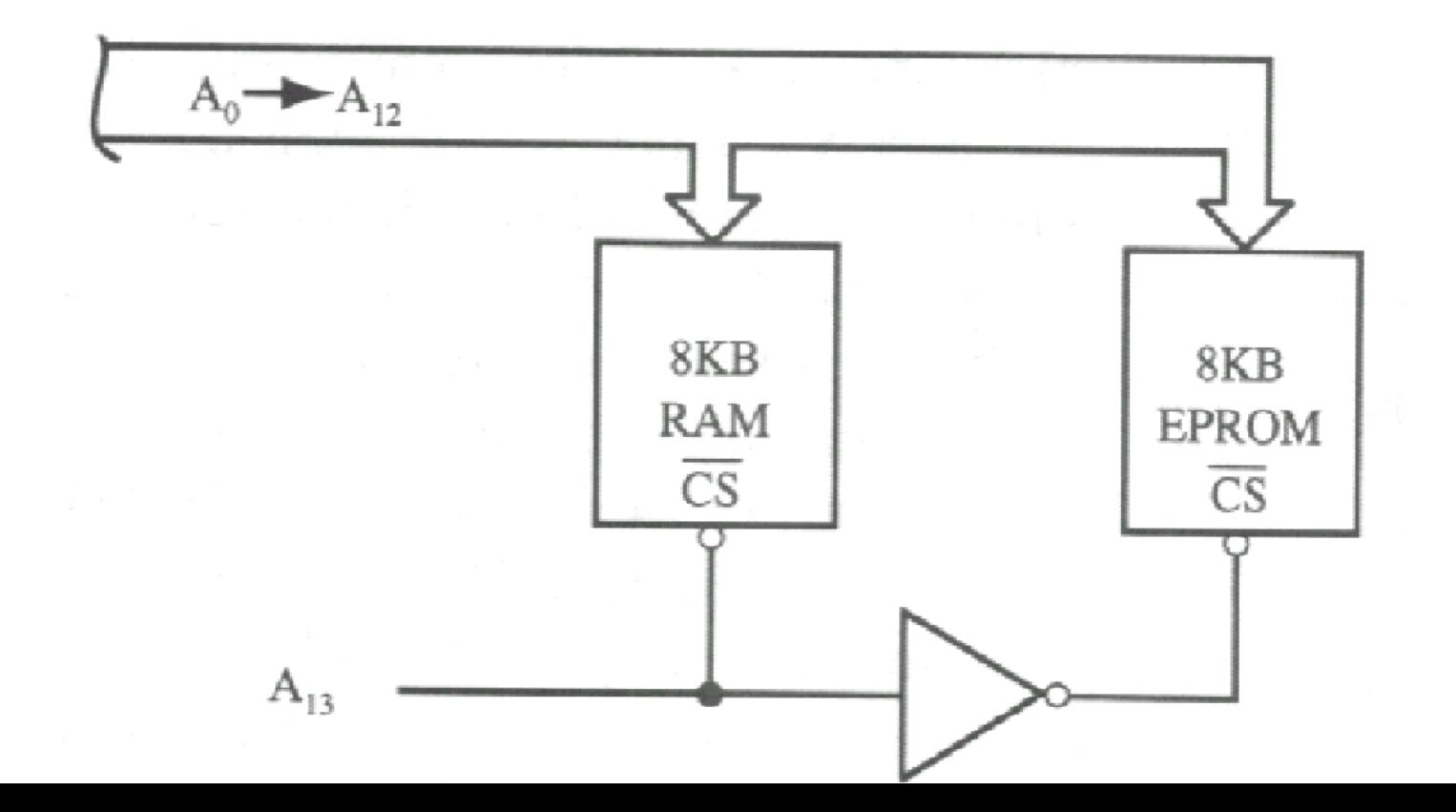

### **Partial Address Decoding**

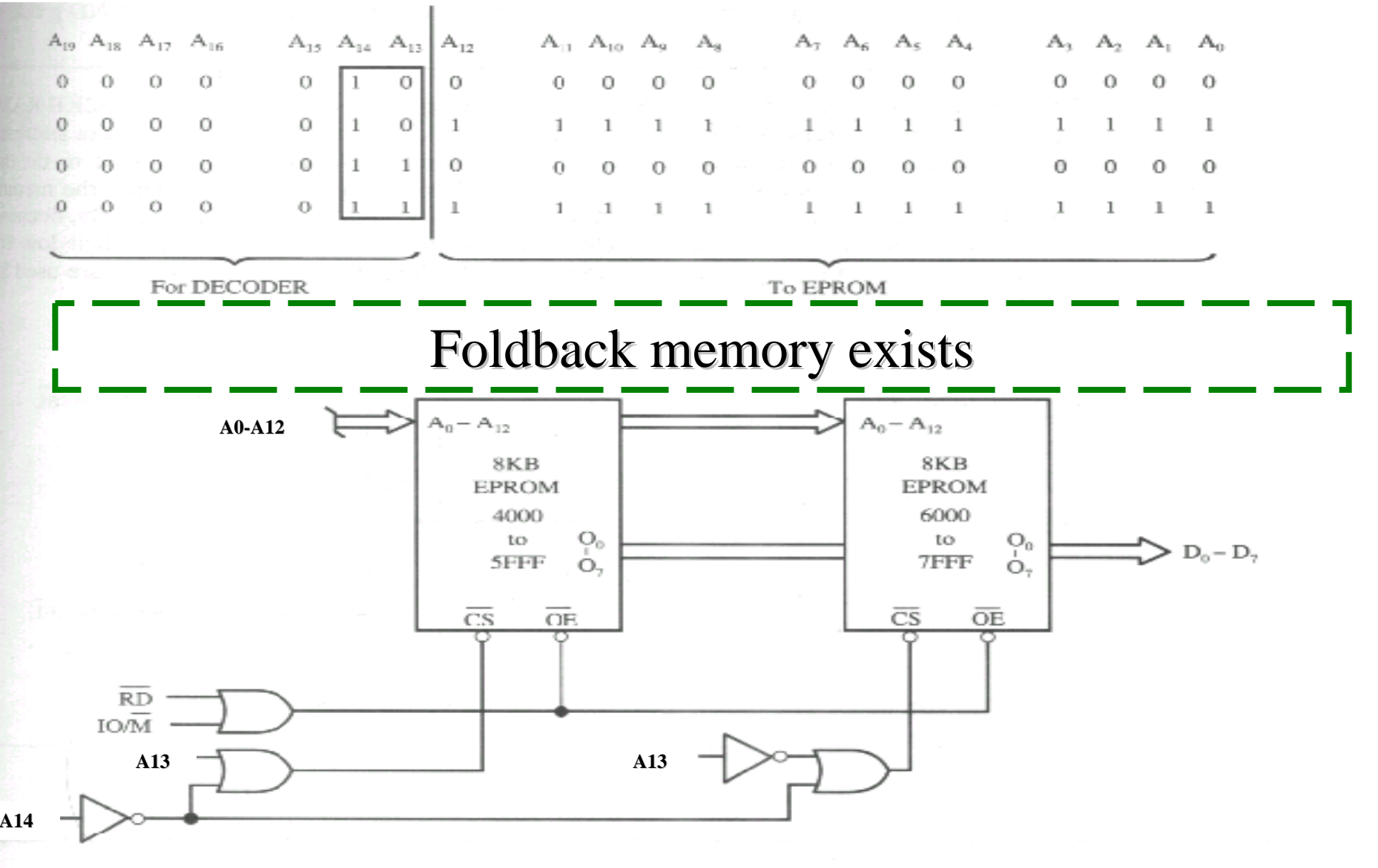

#### **Generating Wait States in Hardware**

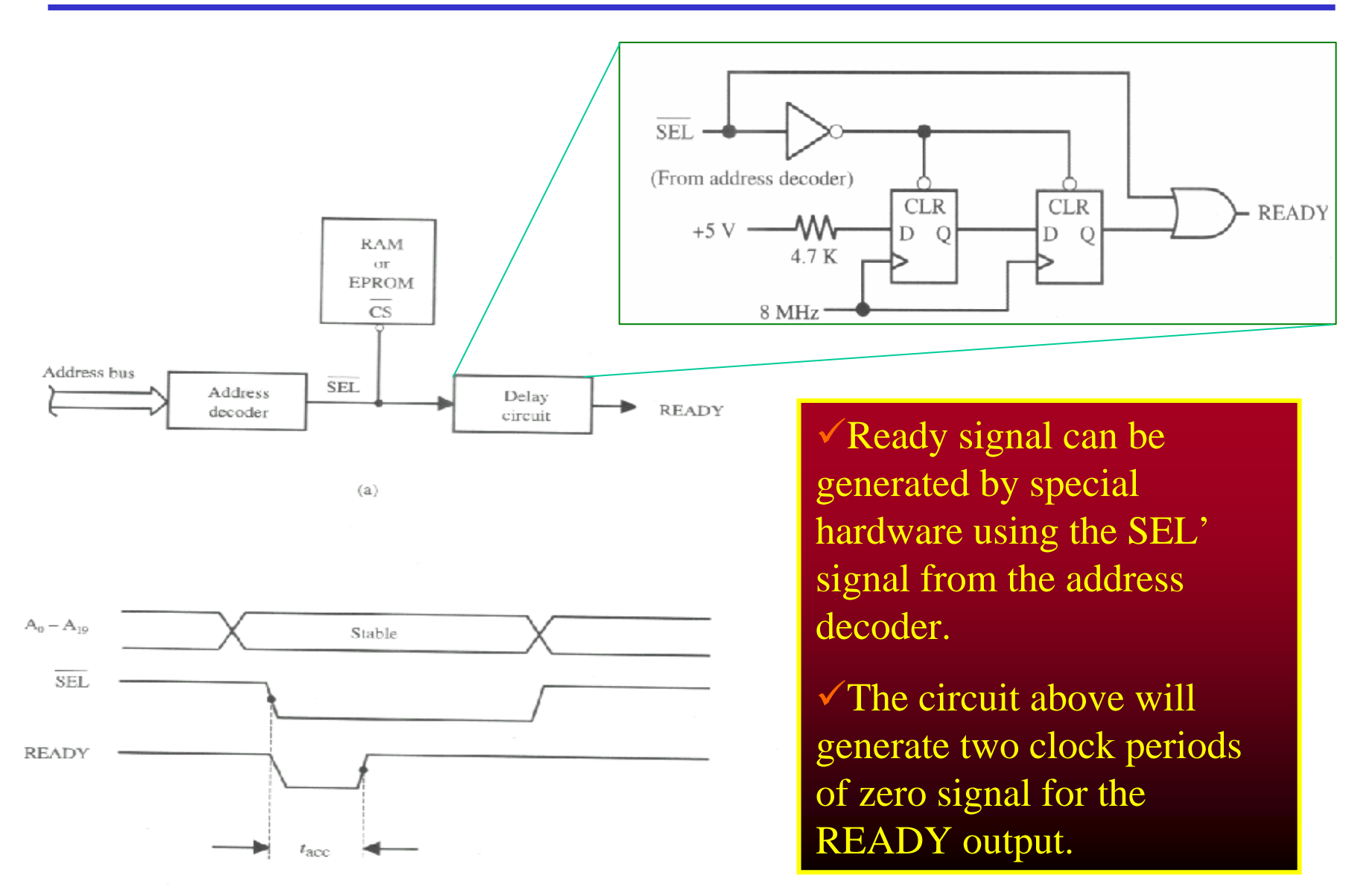

#### **A complete RAM/EPROM Memory**

 $(b)$ 

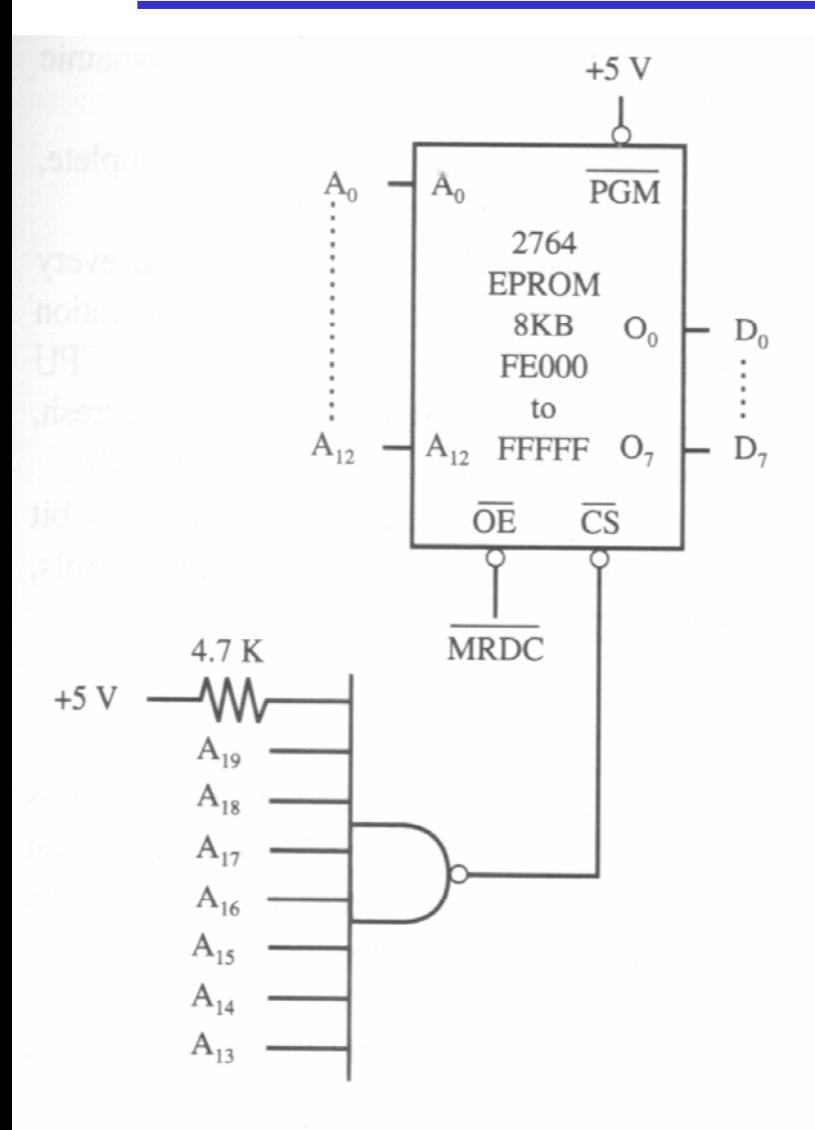

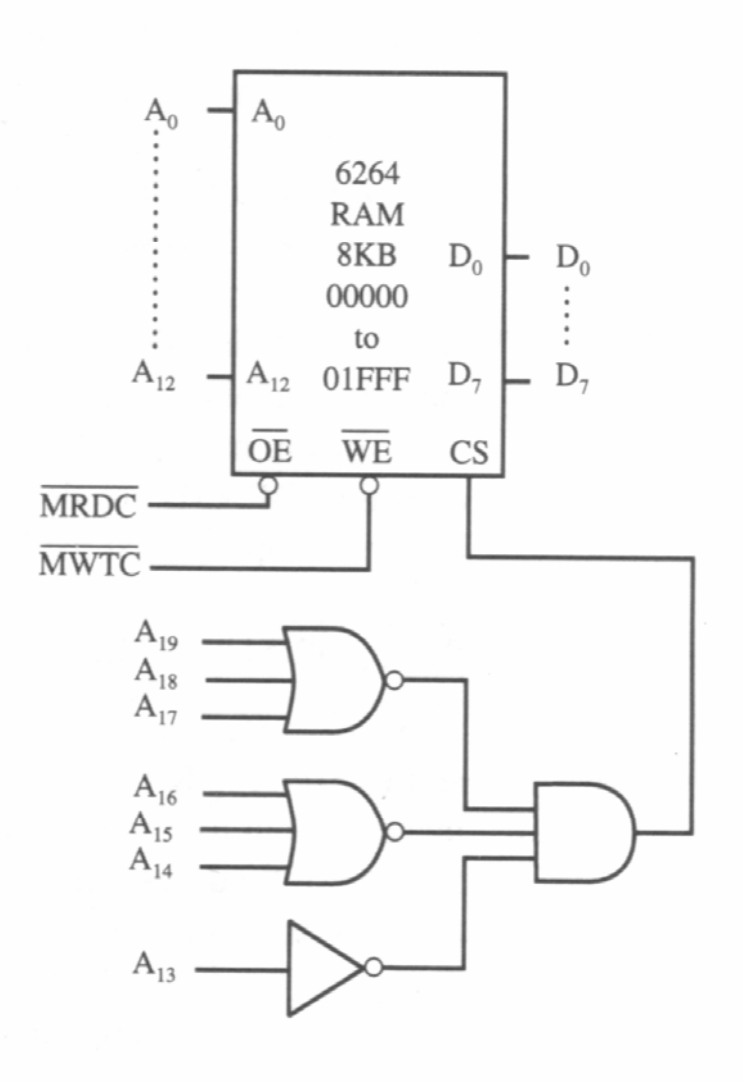

28

#### **Examples: Find different addressing for CS (A0-A13 used by memories)**

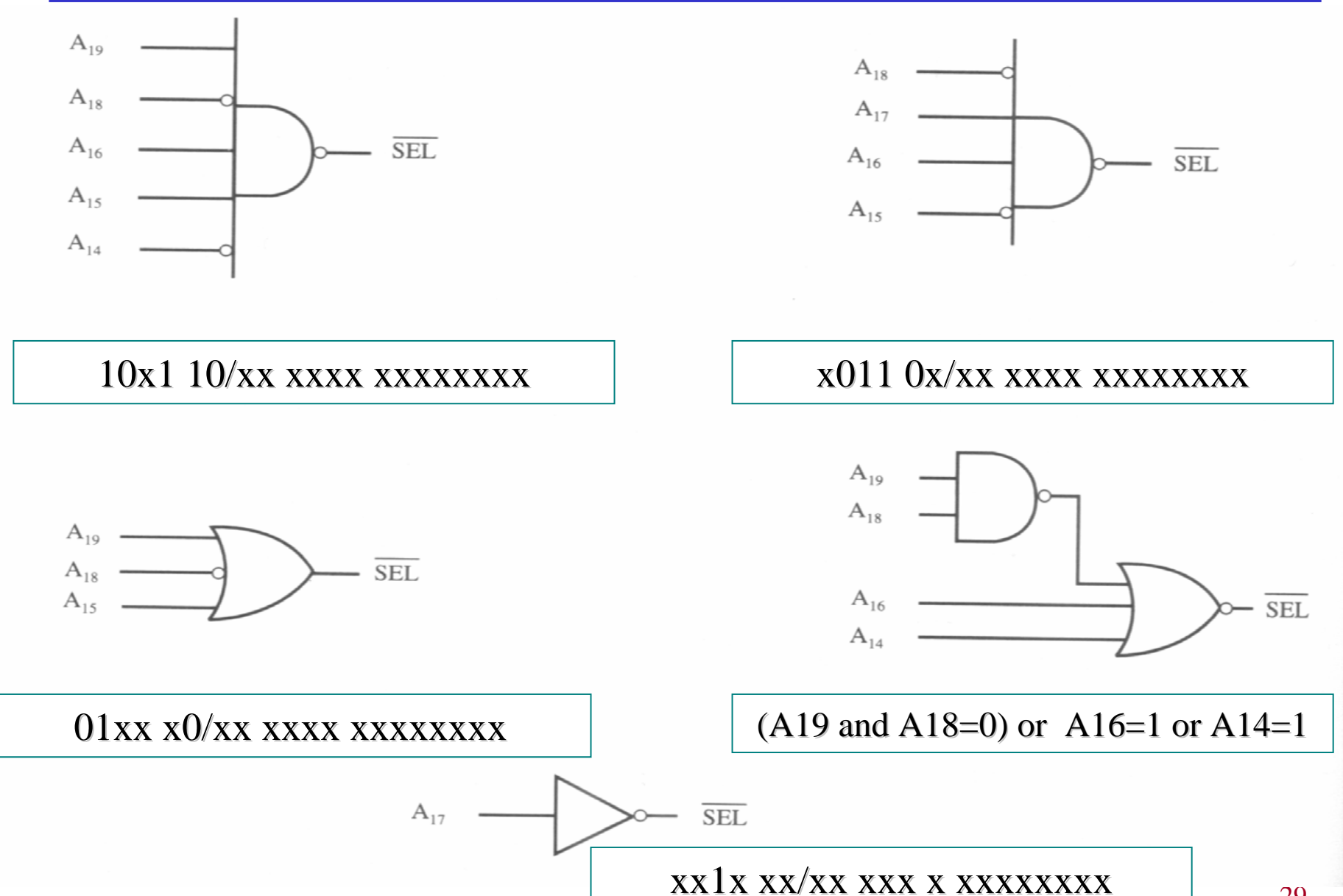

29

#### **ROM**

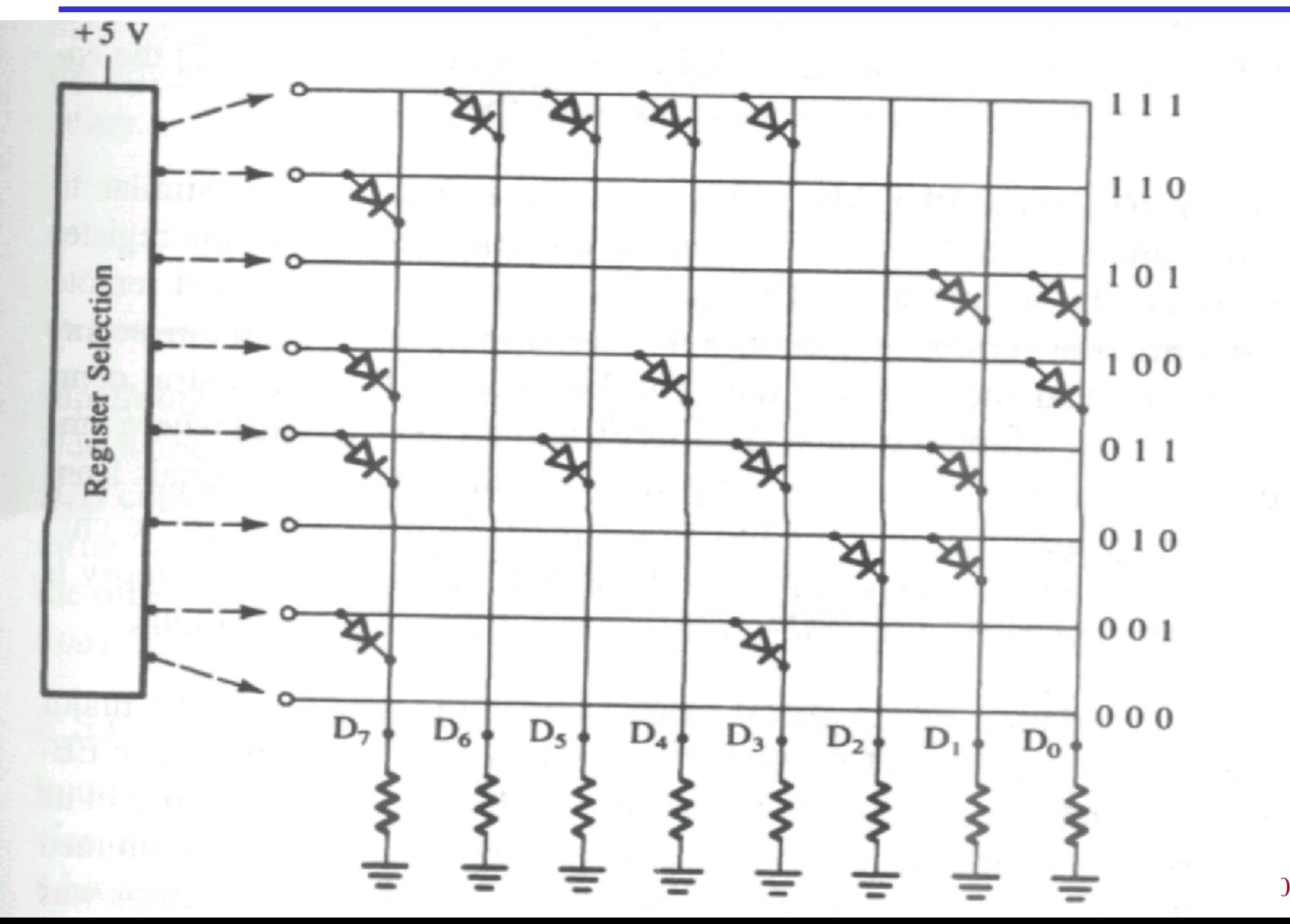

# **ROM**

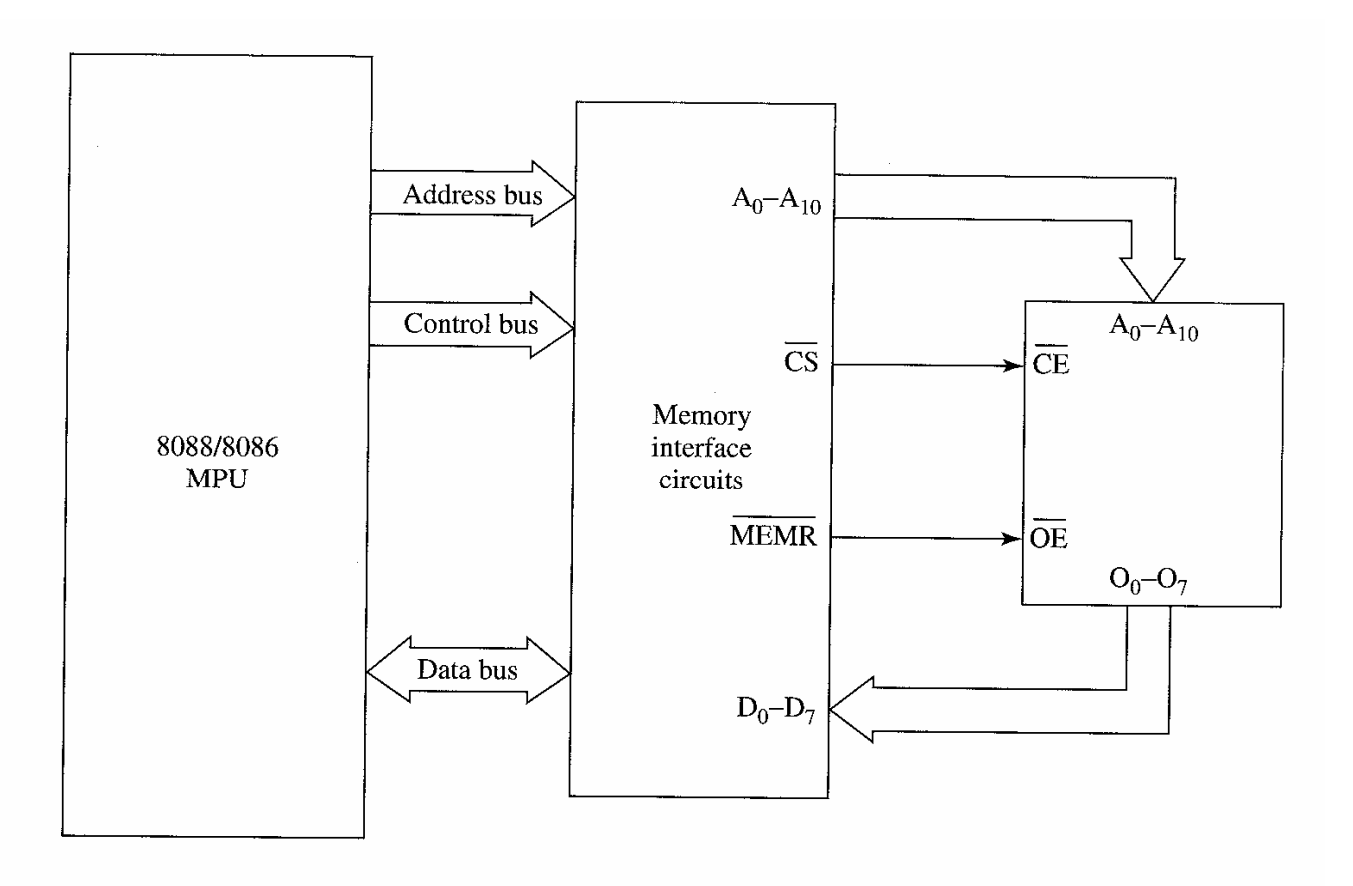

Figure 9-4 Read-only memory interface.

# **EPROM**

Intel 2716 EPROM  $(2K X 8)$ :

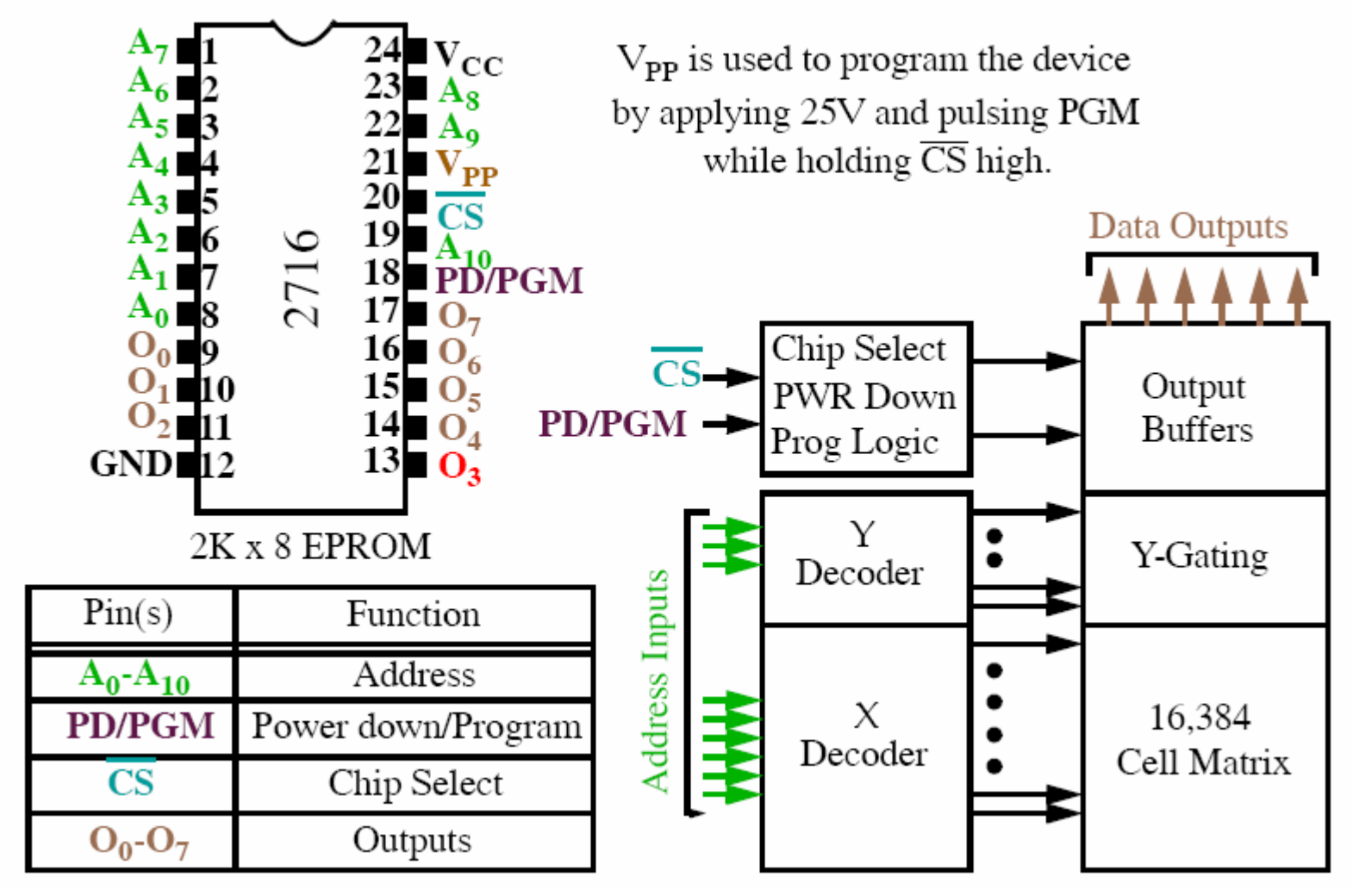

# **EPROM Critical Timing**

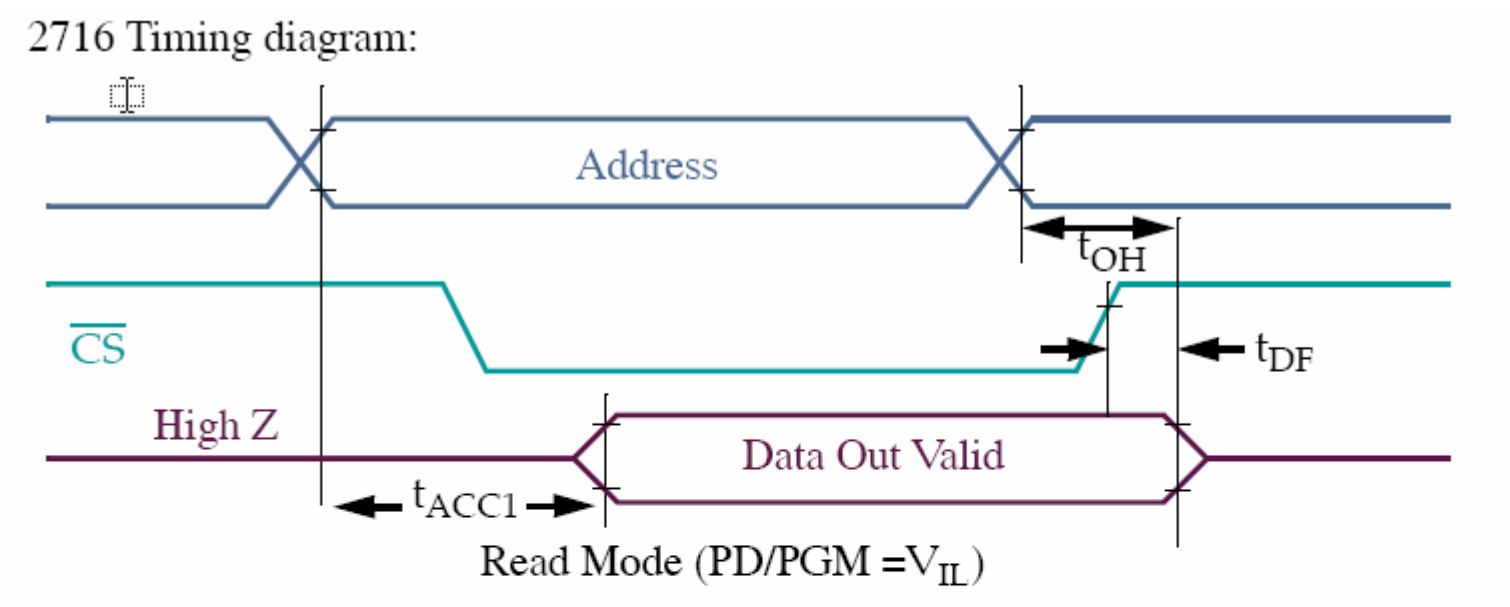

Sample of the data sheet for the 2716 A.C. Characteristics.

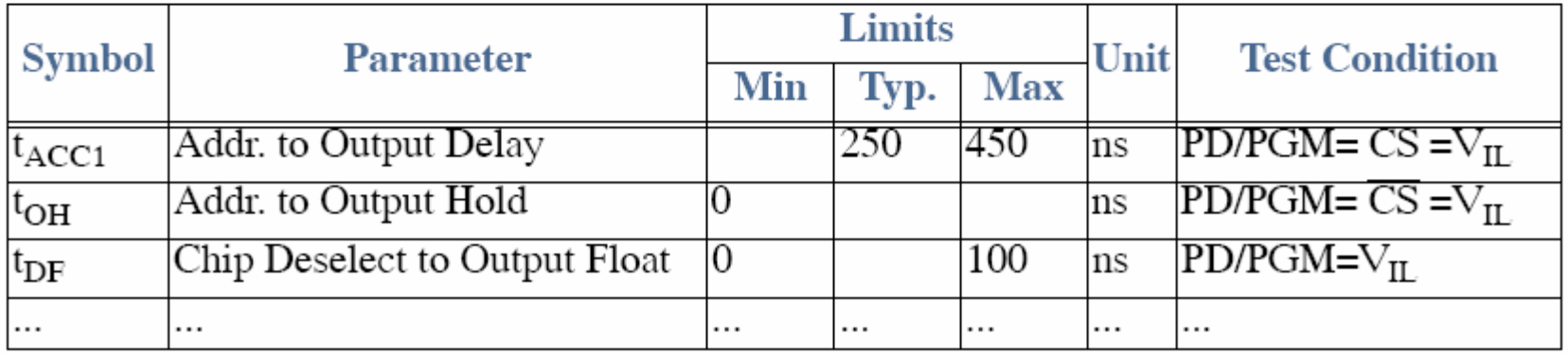

#### This EPROM would need a READY generation to work with a 8086 with 5Mhz.

# **RAM types**

#### •**SRAM (Static RAM)**

- Storage cells are made of flip-flops and therefore they do not require refreshing to keep their data
- Cells handling one bit requires 6 or 4 transistors each, which is too many
- SRAMS are widely used for cache memory and battery-backed memory systems.
- Speeds as fast as 10ns. But limited in size ~256Kx8
- $\bullet$  **DRAM (Dynamic RAM)**
	- Uses MOS capacitors to store a bit
	- Requires constant refreshing due to leakage (every 2ms 4ms)
	- Advantages
		- High density (capacity) ~1GBX8
		- Cheaper cost per bit
		- Lower power consumption
	- **Disadvantage** 
		- While it is being refreshed, data cannot be accessed
		- Larger access times
		- Too may pins due to large size

# **SRAM**

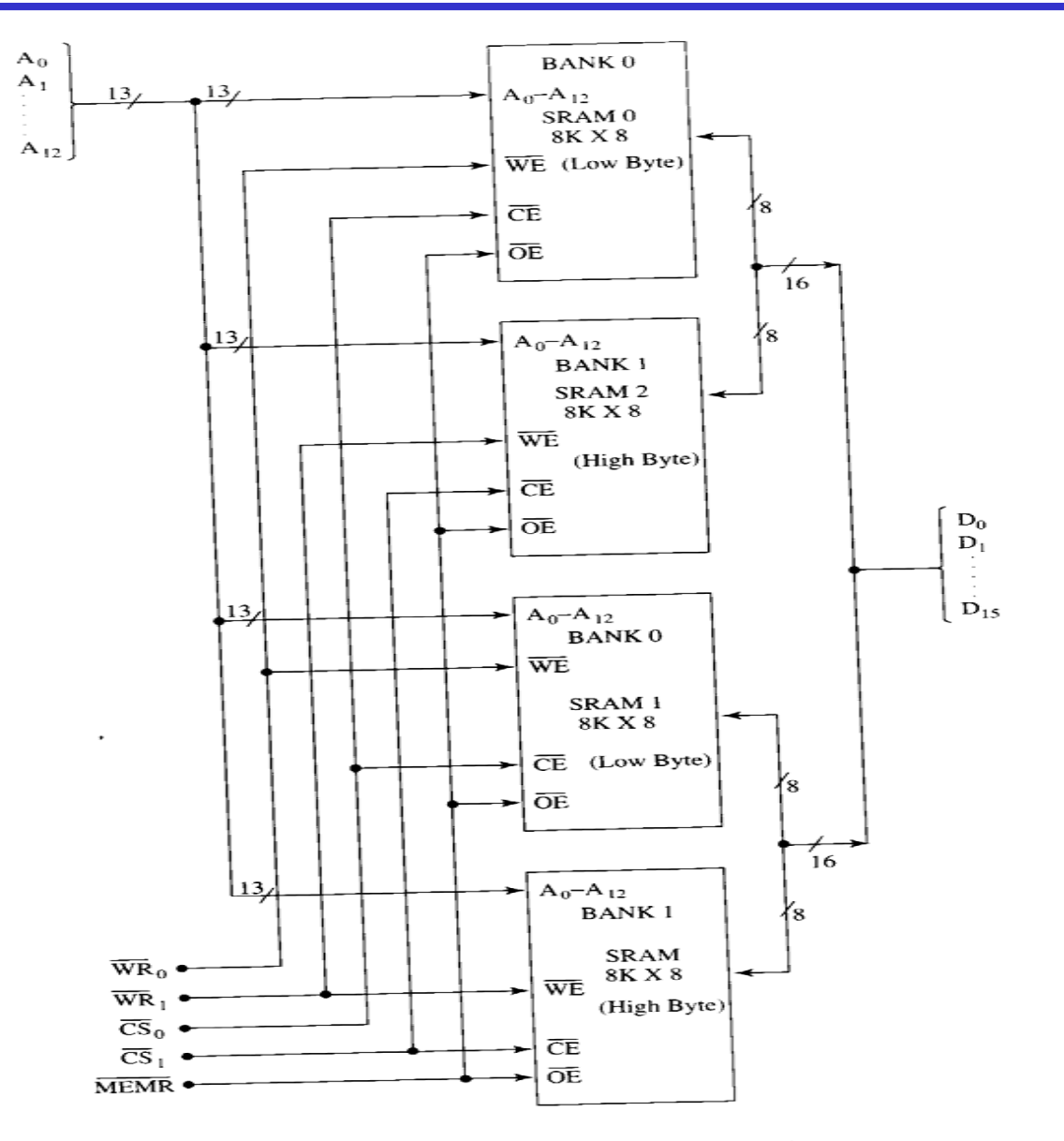

Figure 9-12 16K  $\times$  16-bit SRAM circuit.

# **SRAM**

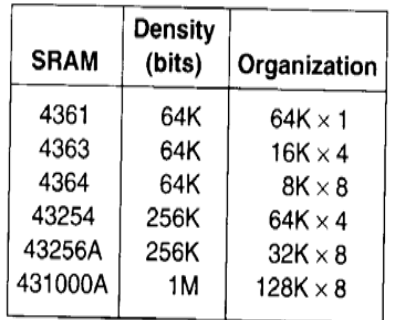

Figure 9-13 devices.

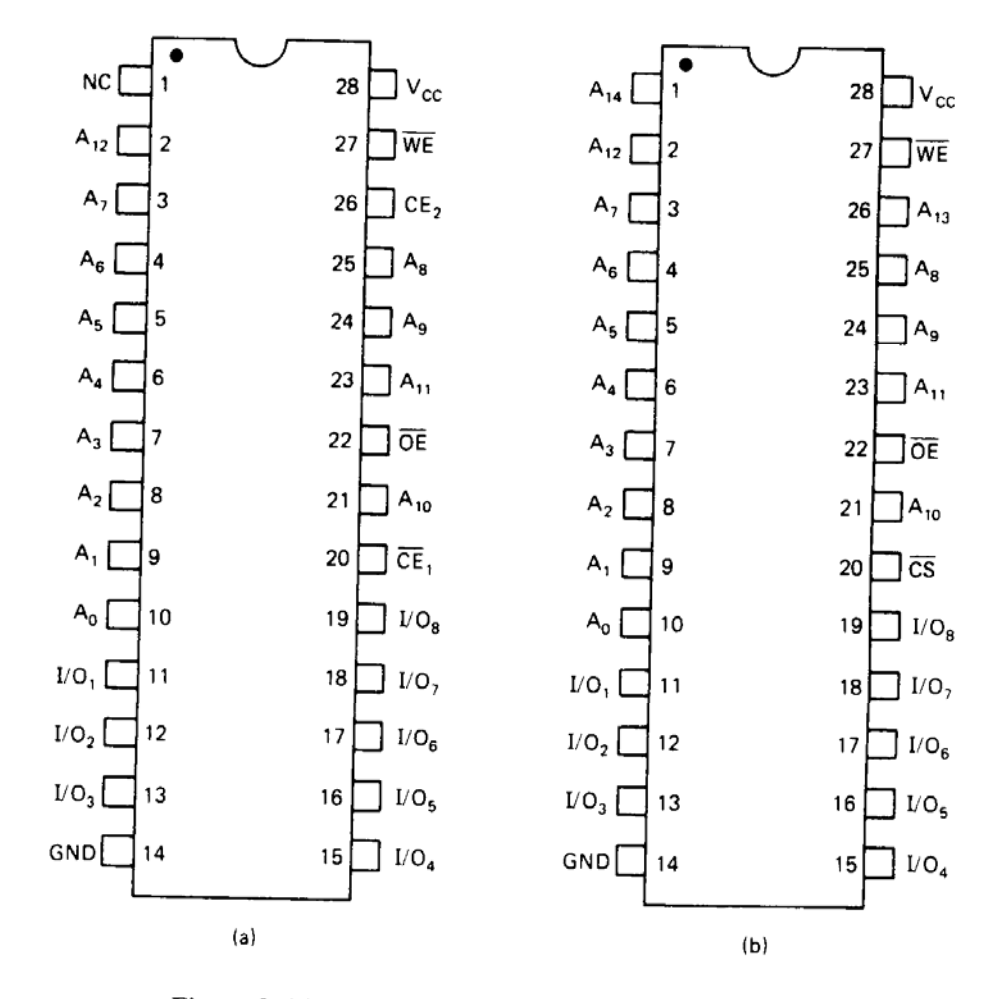

Figure 9-14 (a) 4364 pin layout. (b) 43256A pin layout.

#### **DRAM**

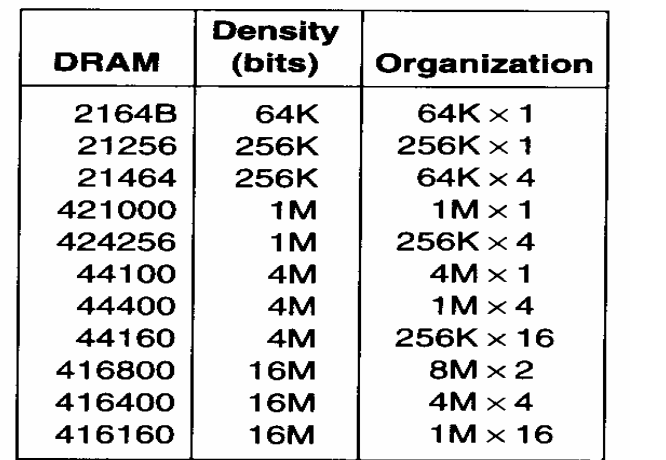

Figure 9-19 **Standard DRAM** devices.

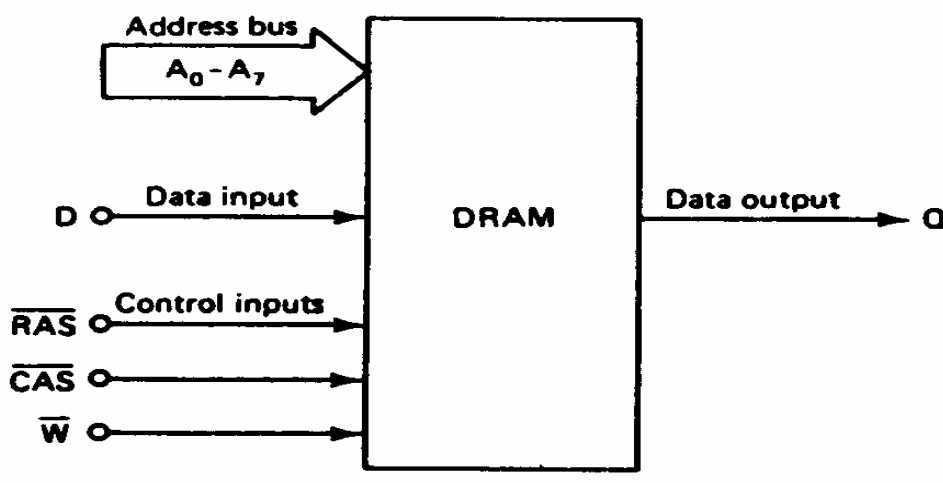

Figure 9-21 Block diagram of the 2164B DRAM.

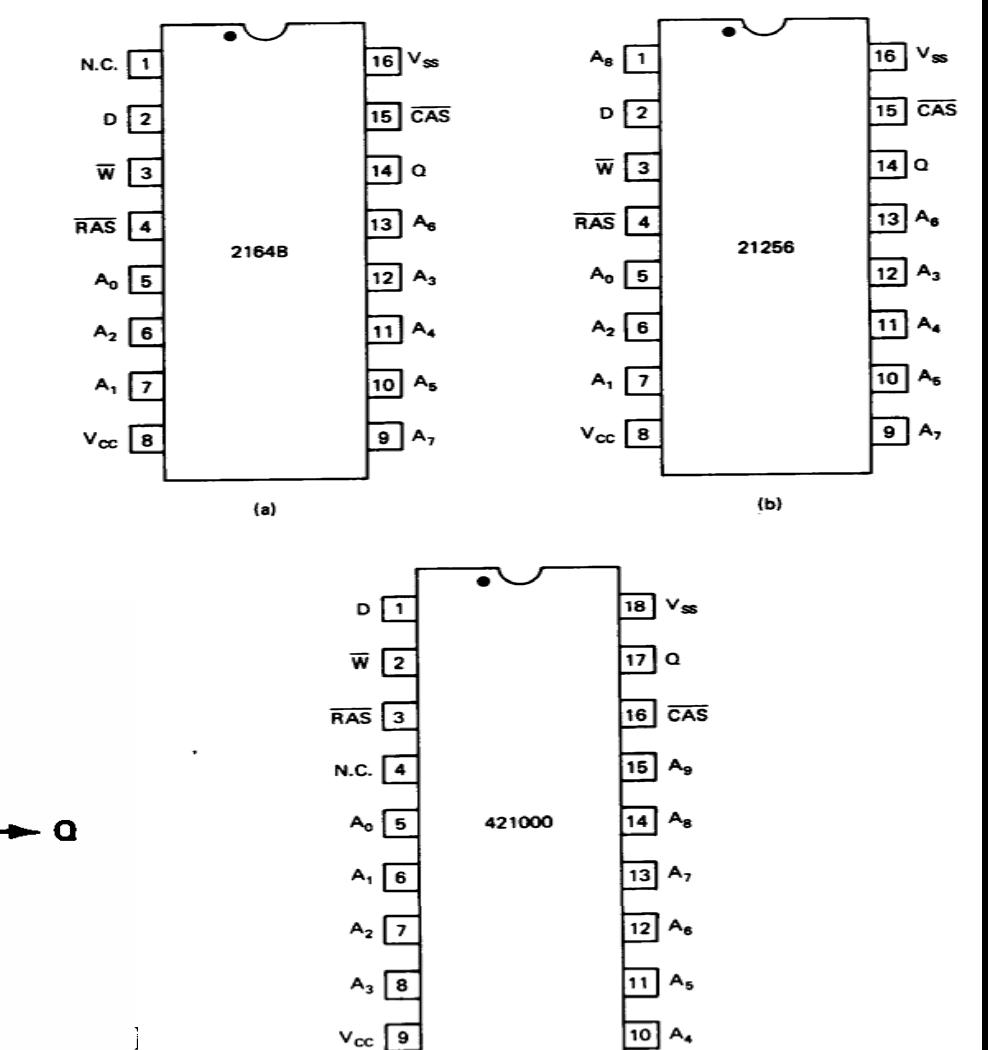

Figure 9-20 (a) 2164B pin layout. (b) 21256 pin layout. (c) 421000 pin layout.

 $(c)$ 

# **DRAM**

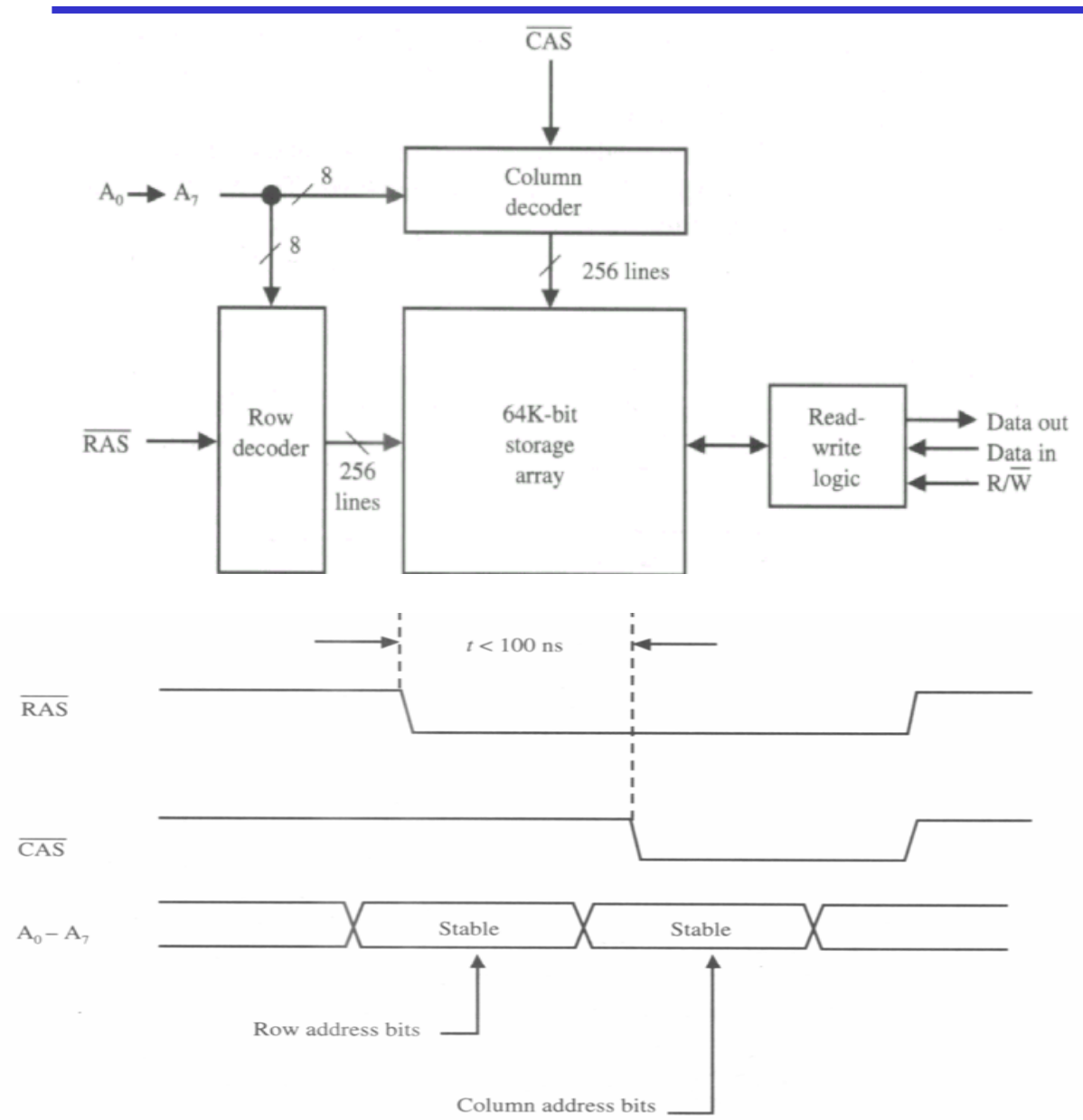

In DRAM, the  $8$ address lines are latched accordingly by the strobe of the RAS and CAS signals.

**For example: To** load a 16 bit address into the DRAM 8 bits of the address are first latched by pulling RAS low, then other 8 bits are presented to A0-A7 and CAS is pulled low.

### **DRAM Internal**

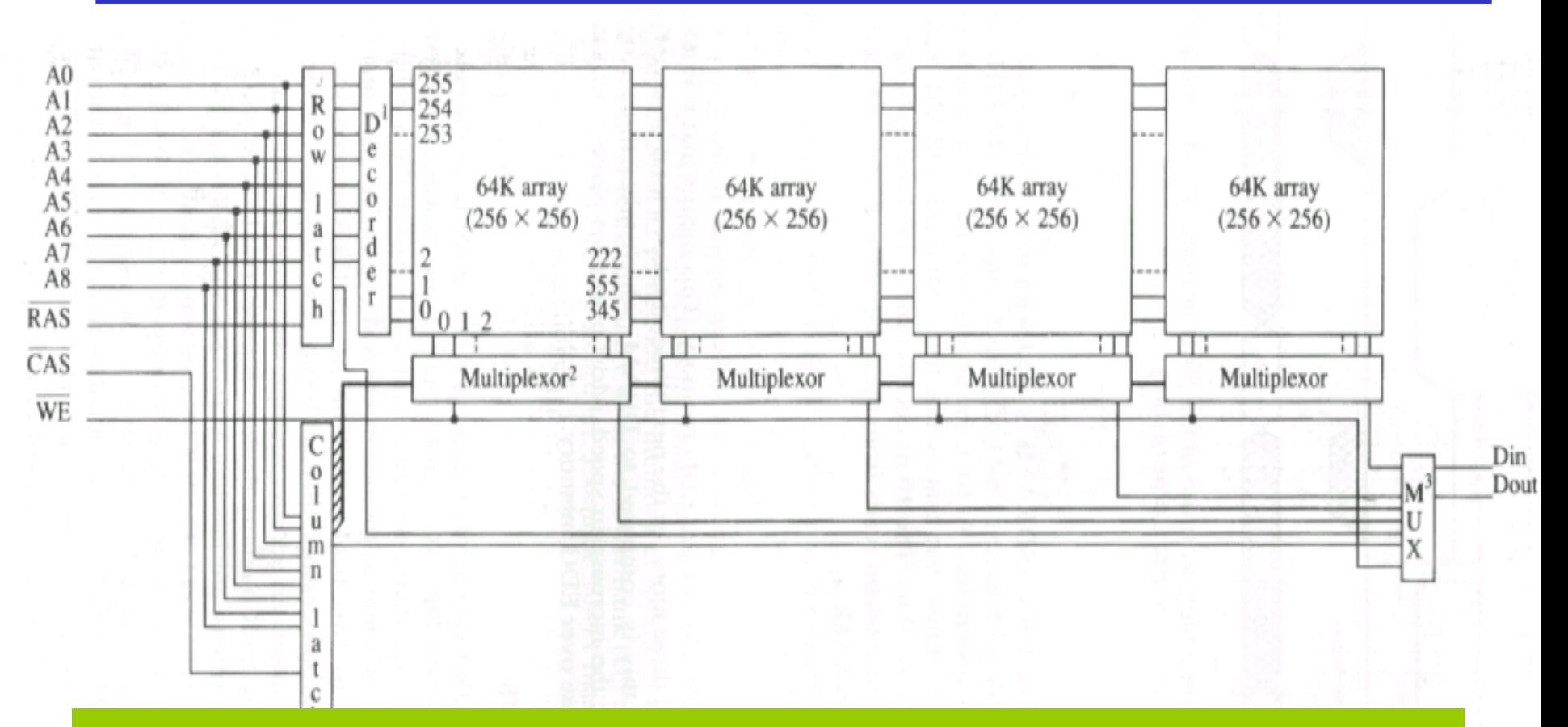

Refresh time example:

For a *256K X 1* DRAM with 256 rows, a refresh must occur every *15.6us*  (4ms/256).

For the 8086, a read or write occurs every *800ns*.

This allows **19** memory reads/writes per refresh or **5%** of the time.

### **DRAM Addressing**

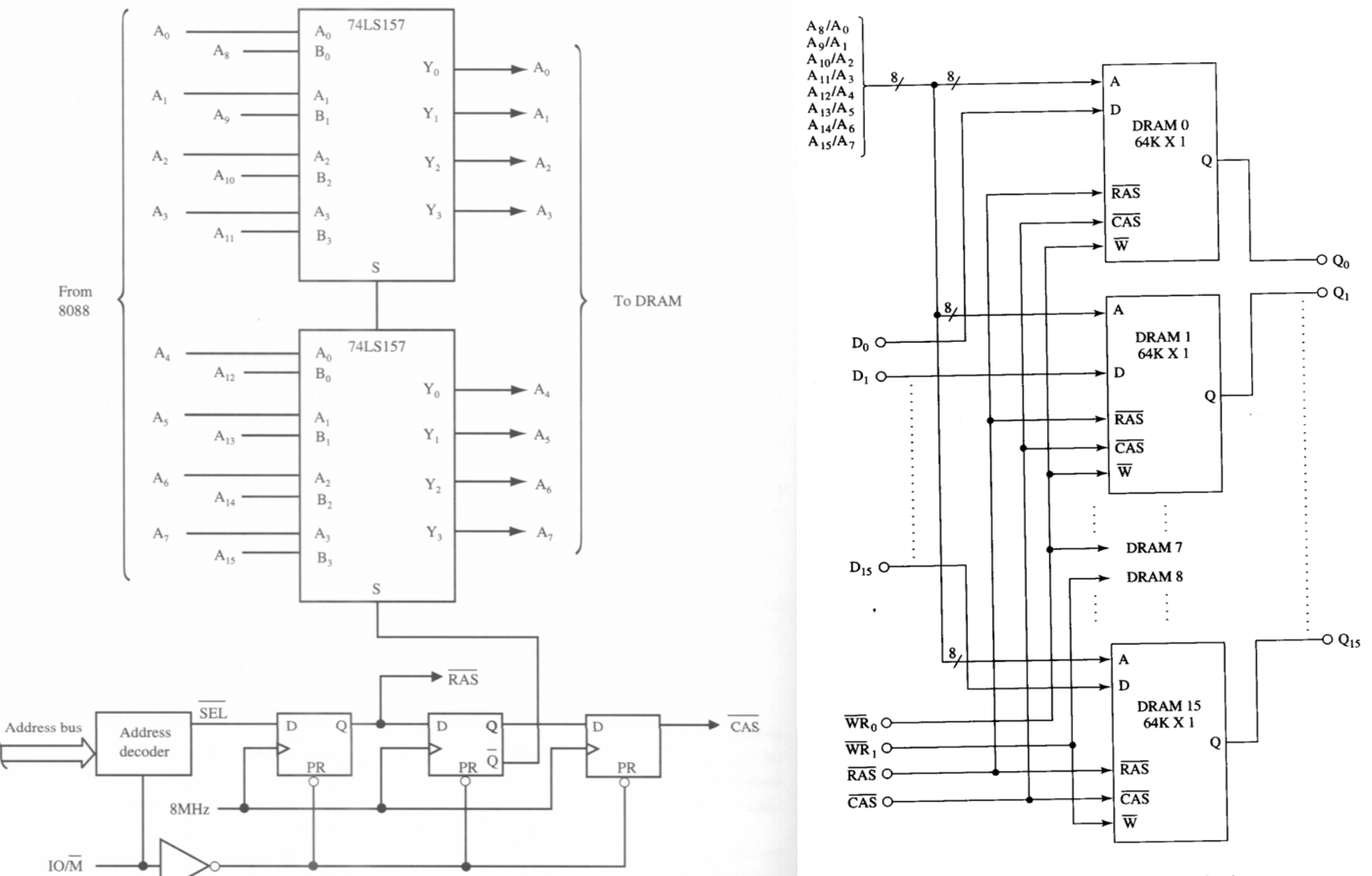

Figure 9-22  $64K \times 16$ -bit DRAM circuit.

# **DRAM Packaging**

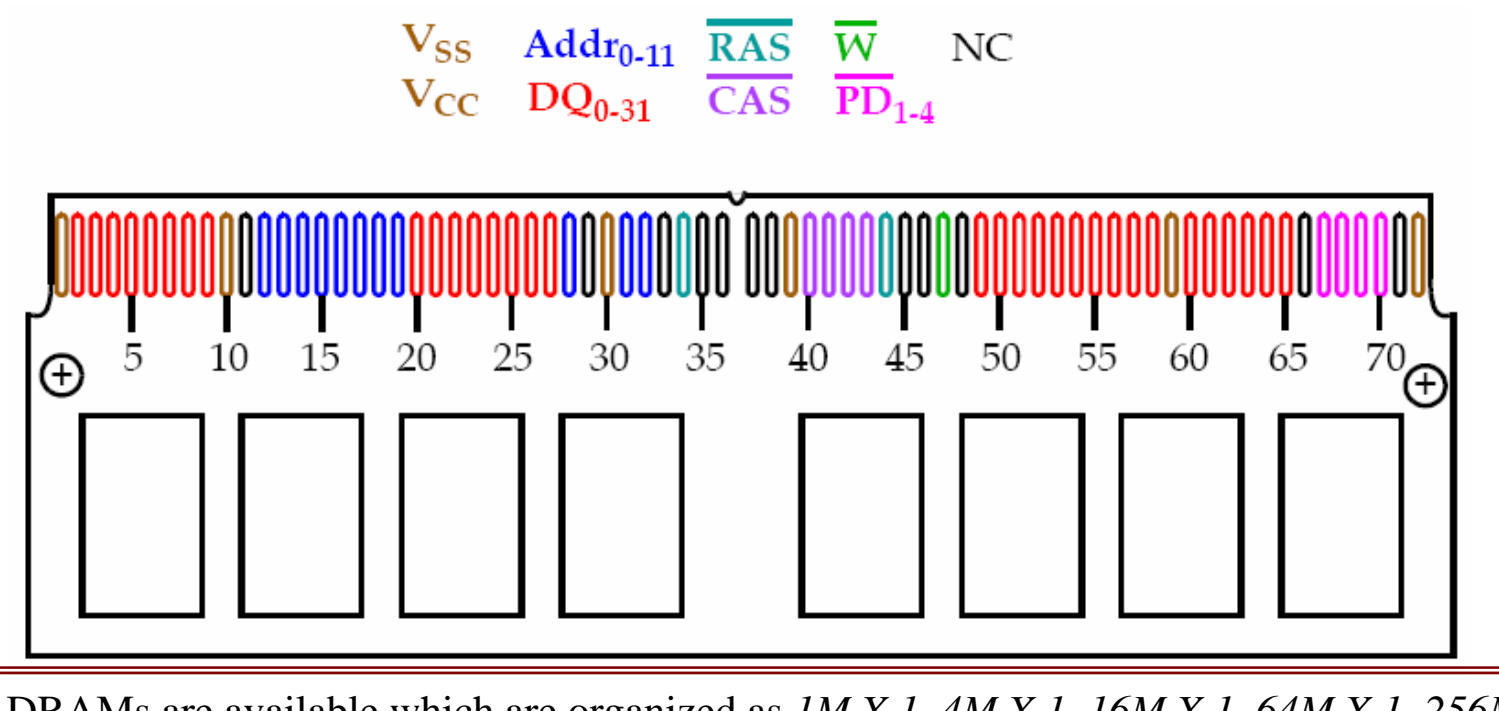

Larger DRAMs are available which are organized as *1M X 1*, *4M X 1*, *16M X 1*, *64M X 1, 256M X 1*. DRAMs are typically placed on SIMM (Single In-line Memory Modules) boards. **30-pin** SIMMs come in *1M X 8*, *1M X 9* (parity), *4M X 8*, *4M X 9*. **72-pin** SIMMs come in *1* / *2* / *3* / *8* /*16M X 32* or *1M X 36* (parity).

Pentiums have a 64-bit wide data bus.The **30-pin** and **72-pin** SIMMs are not used on these systems. Rather, **64-bit DIMMs**  (*Dual In-line Memory Modules)* are the standard. These organize the memory 64-bits wide. The board has DRAMs mounted on both sides and is **168** pins

# **DRAM Refresh**

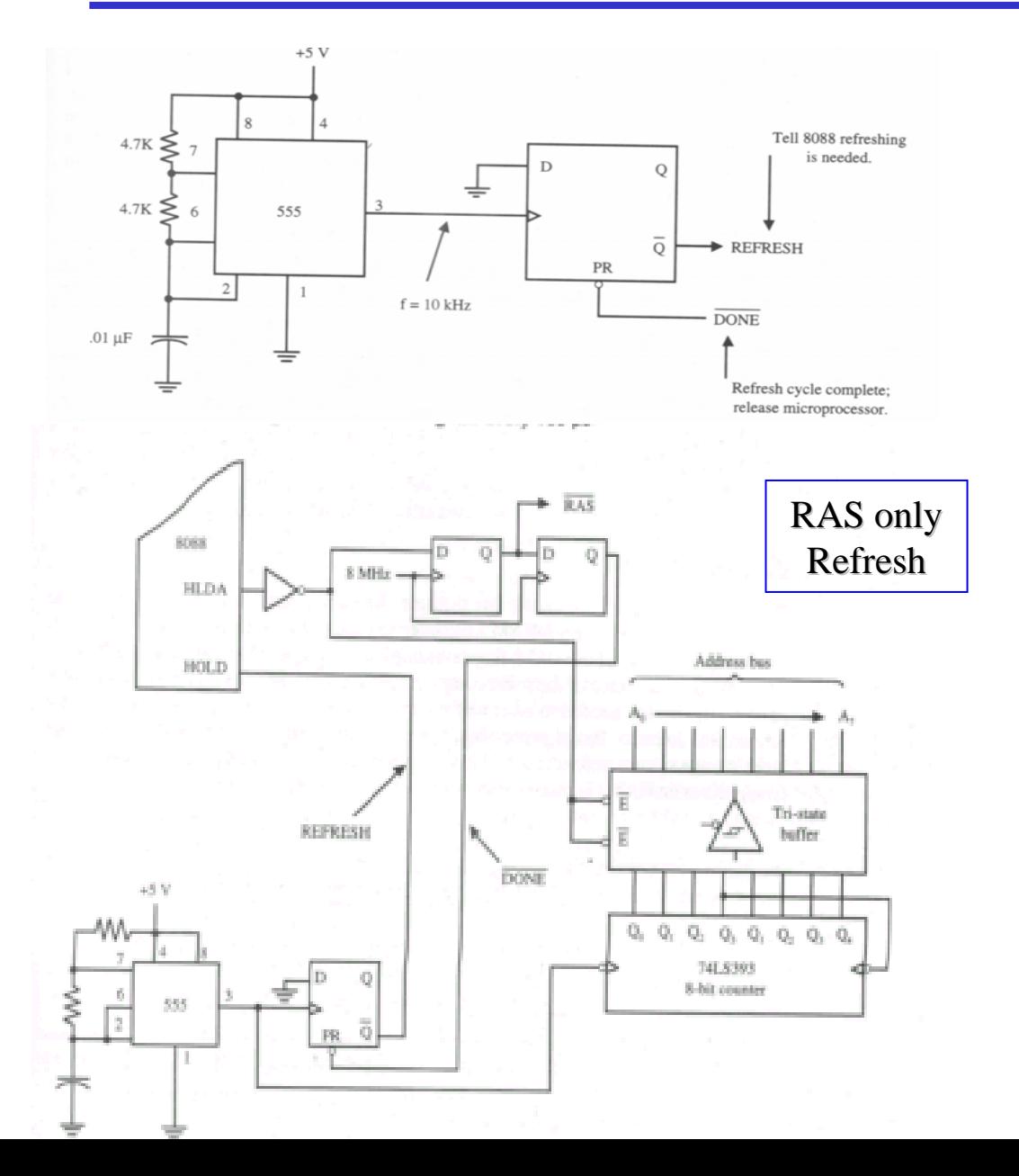

 $\blacksquare$  DRAM can be refreshed by an external circuitry including an 8 bit counter

**HOLD/HLDA** used

• Only the columns of the matrix  $(256 \times 256)$ for a  $64K$  bit matrix is needed to be refreshed.

 $\blacksquare$  The refresh rate can be adjusted using a 555 timer circuitry.

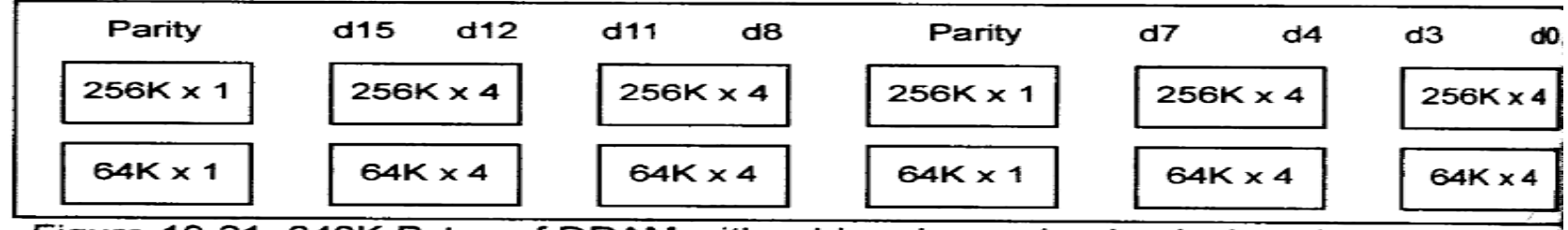

Figure 10-21. 640K Bytes of DRAM with odd and even banks designation

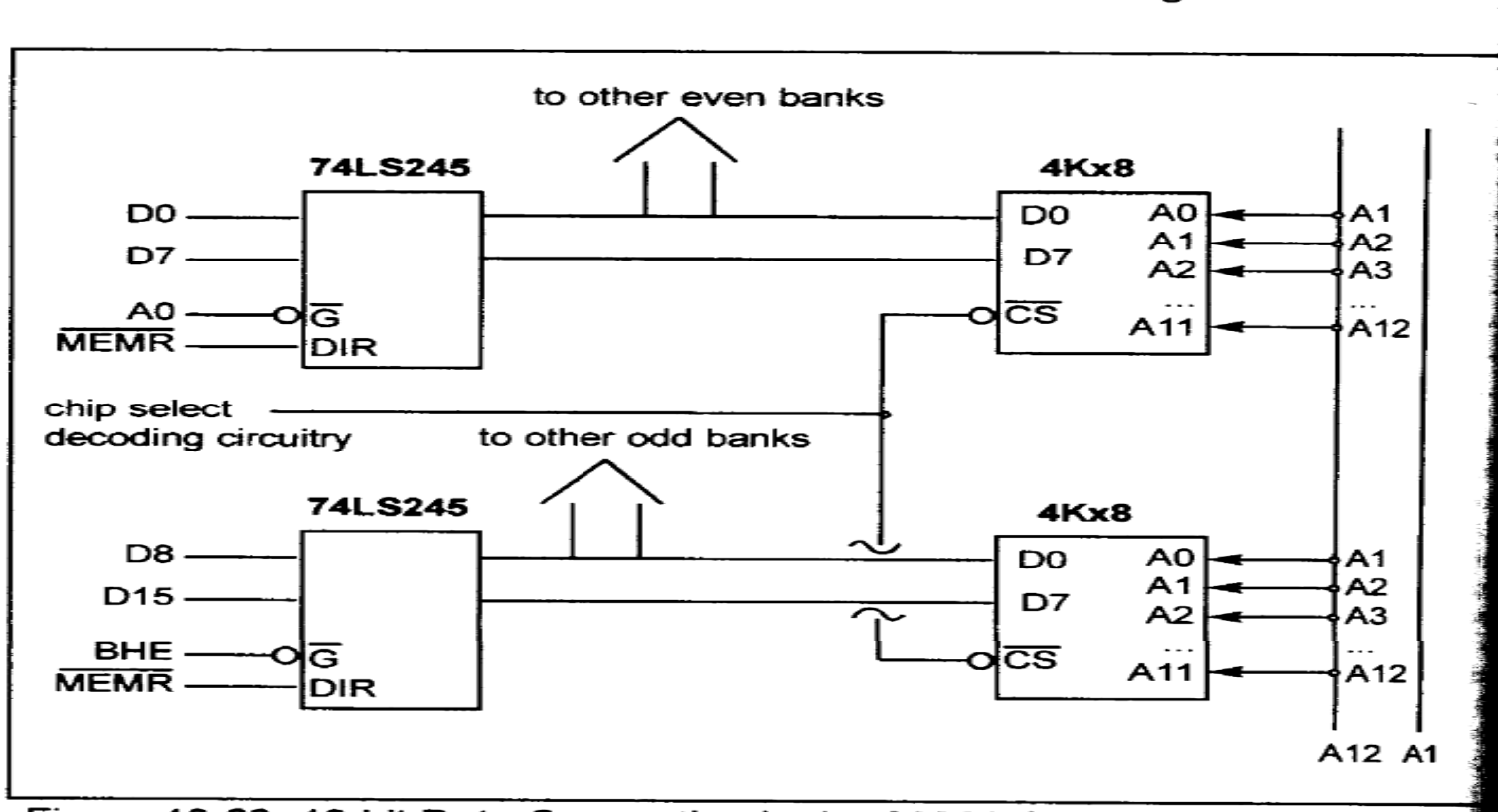

Figure 10-22. 16-bit Data Connection in the 80286 System

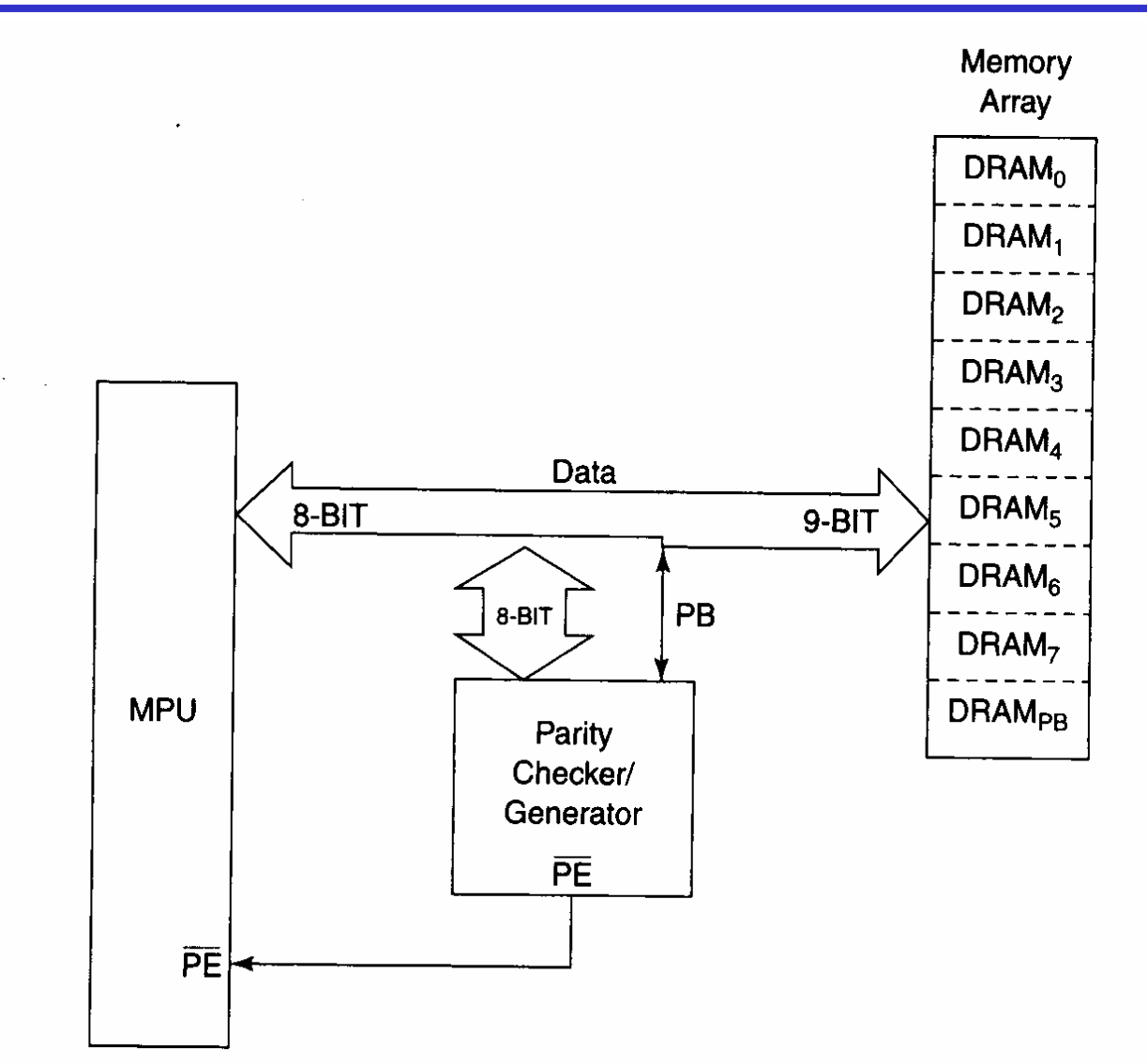

Data-storage memory interface with parity-checker generator. Figure 9-23

# **Parity circuits**

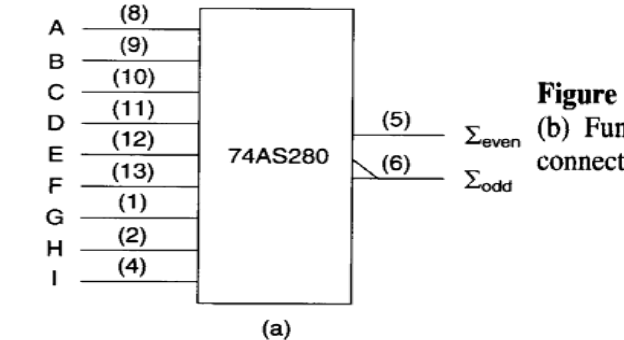

Figure 9-24 (a) Block diagram of the 74AS280. (Texas Instruments Incorporated)  $\Sigma_{\text{even}}$  (b) Function table. (Texas Instruments Incorporated) (c) Even-parity checker/generator connection.

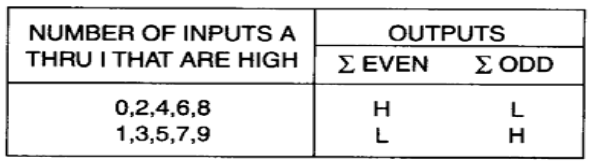

 $(b)$ 

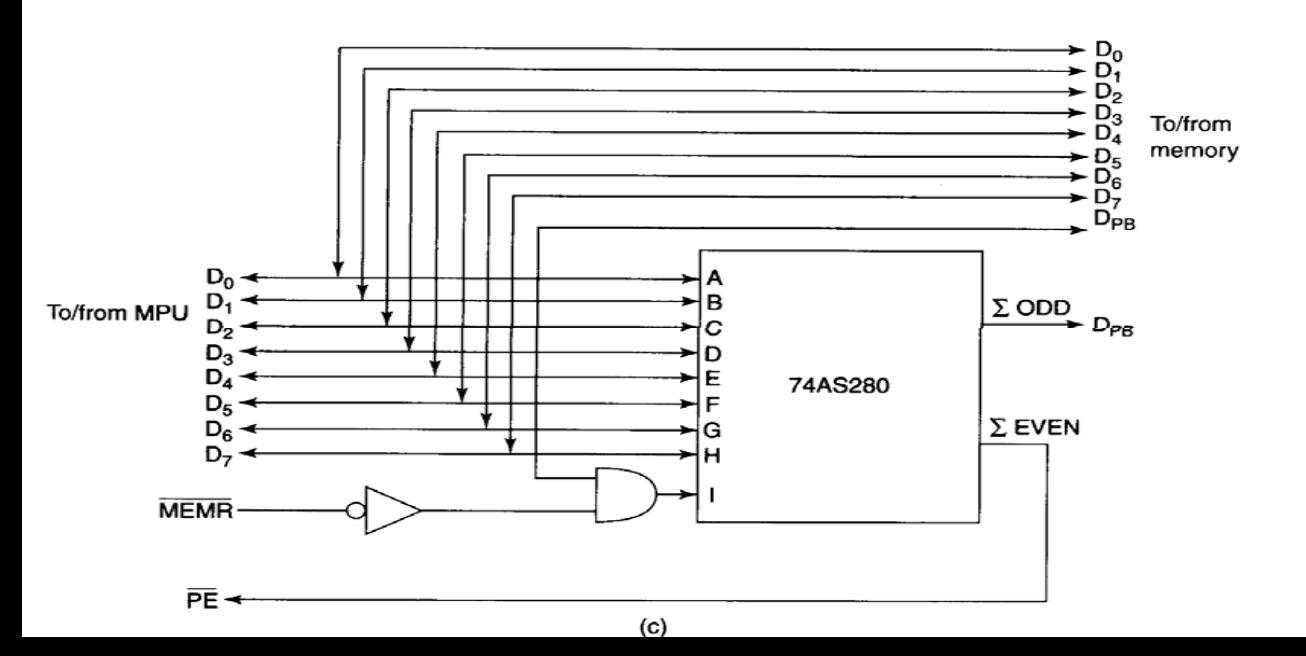

#### **Parity Error Detection Circuit**

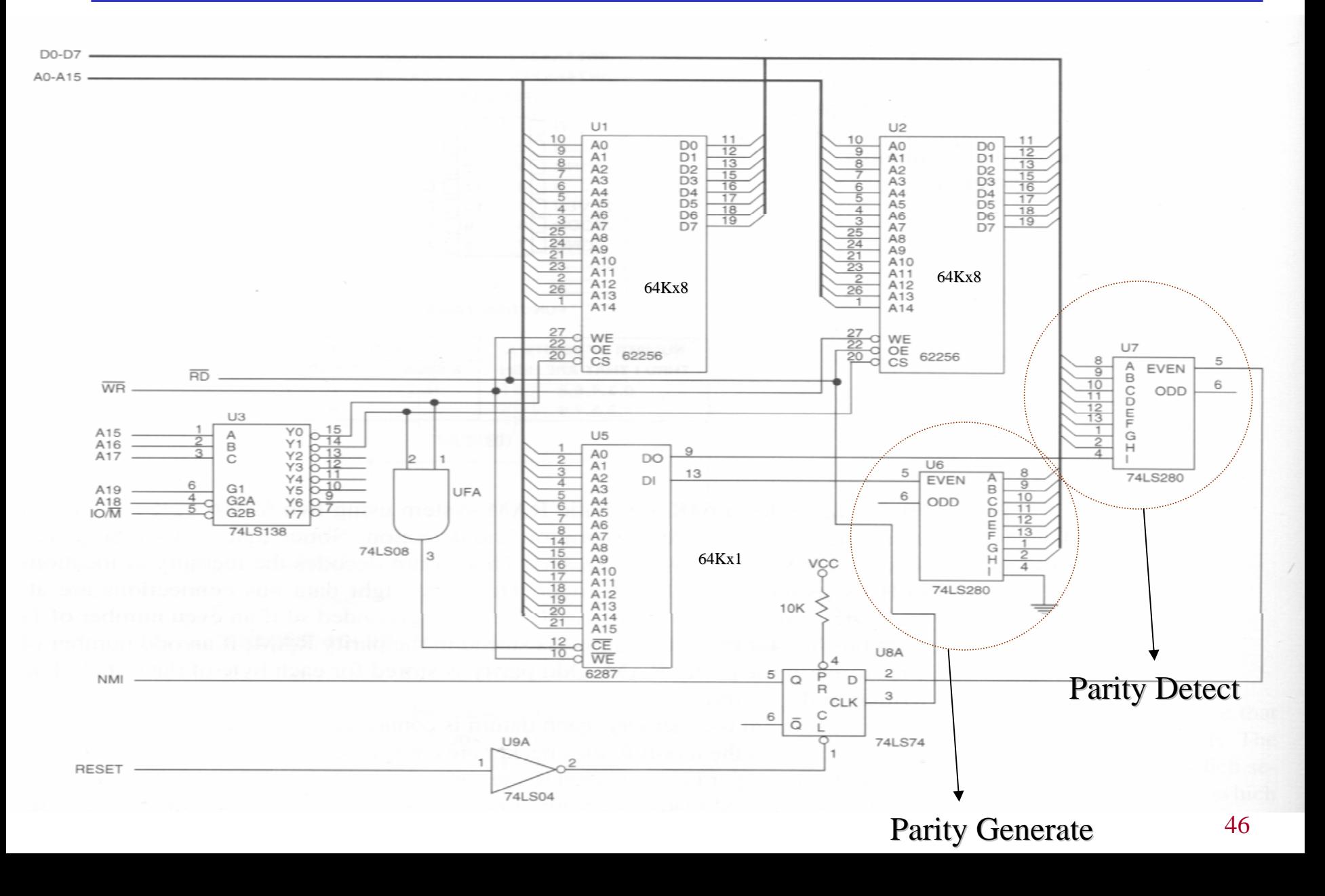

# **Checksum byte (used for ROM)**

**99** Add the bytes together and drop the carries

Take the 2's complement of the total sum, and that is the checksum byte, which becomes the last byte of the stored information.

 $\checkmark$  To perform the checksum operation add all the bytes, including the checksum byte. The result must be zero. If it is not zero, one or more bytes of data have been changed (corrupted)

Example: Assume that we have 5 bytes of hexadecimal data: 1A, 14, 82, FC, 3E.

- a) Find the checksum byte
- b) Perform the checksum operation to ensure integrity
- c) If the  $3<sup>rd</sup>$  byte is changed to 44 show how the error is detected?
- a) The checksum is:  $1A+14+82+FC+3E = 1EA$  drop  $1 \rightarrow EA$ , take 2's comp  $\Rightarrow 16$
- b)  $1A+14+82+FC+3E+16 = 00$
- c)  $1A+14+44+FC+3E+16 = 1C2 \rightarrow Error!$

# **IBM PC Memory Map**

- $\bullet$  00000h – 9FFFFh: RAM (640 Kb)
	- The first 1K used for the interrupt vector table (00000h to 003FFh)
	- 00400h to 004FFh is set aside for the BIOS temporary area
	- 00500h to 005FFh is set aside for the temporary storage of certain parameters in DOS and BASIC
	- A certain number of Kbytes is occupied by the operating system itself
- •A0000h – BFFFFh: Video Display RAM (128 Kb)
	- A total of 128 Kbytes is allocated for video
	- Of that 128K, only a portion is used for VDR, the amount depending on which type of video adapter card is installed in the system
- $\bullet$ C0000h – FFFFFh: ROM (256 Kb)
	- 256 K is set aside for ROM
	- –Used in
		- BIOS ROM, Basic language compiler ROM, har d disk controller, other peripheral board ROMS and the rest for expansion by the user

## **IBM PC Memory Map**

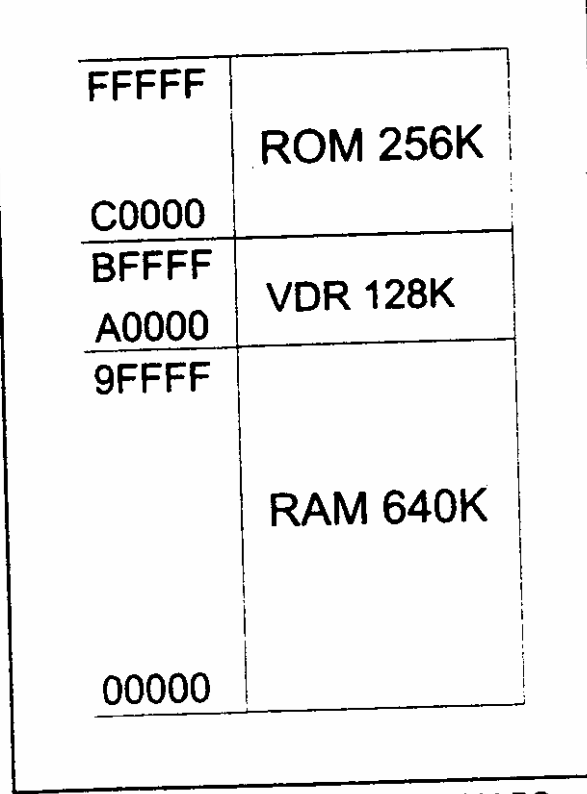

Figure 11-6. Memory Map of the IBM PC

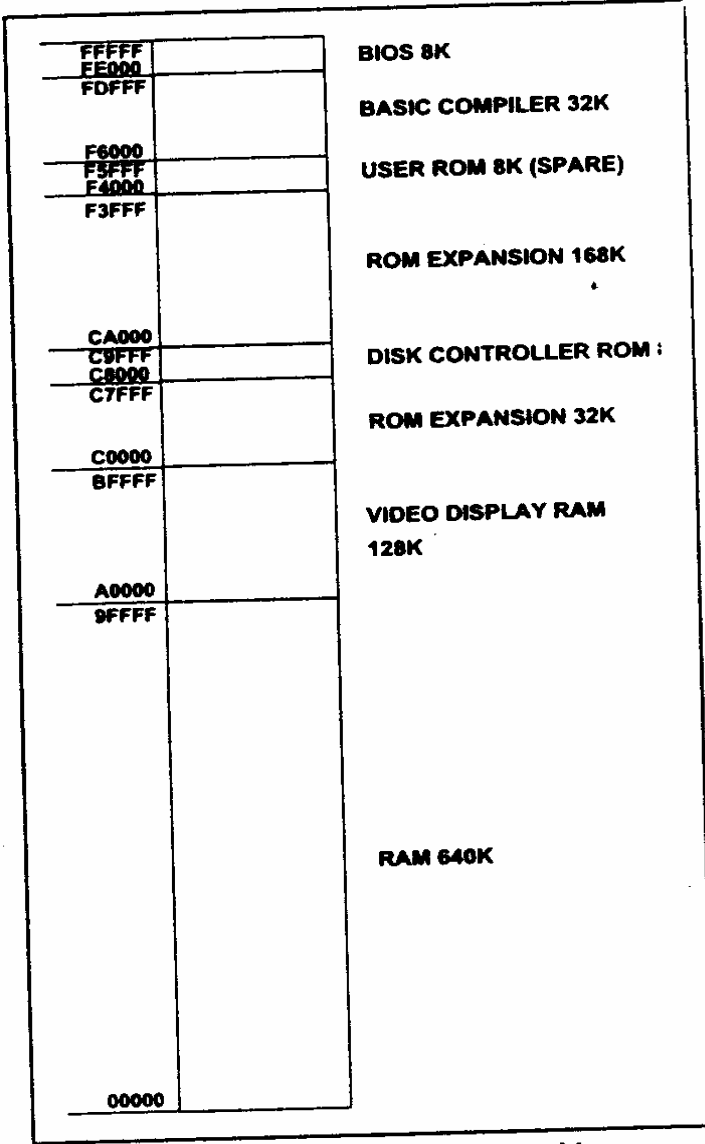

Figure 11-8. PC.XT Detailed Memory Map

# **IBM PC Memory Map**

#### Table 11-5: System Identification Byte for Some IBM Products

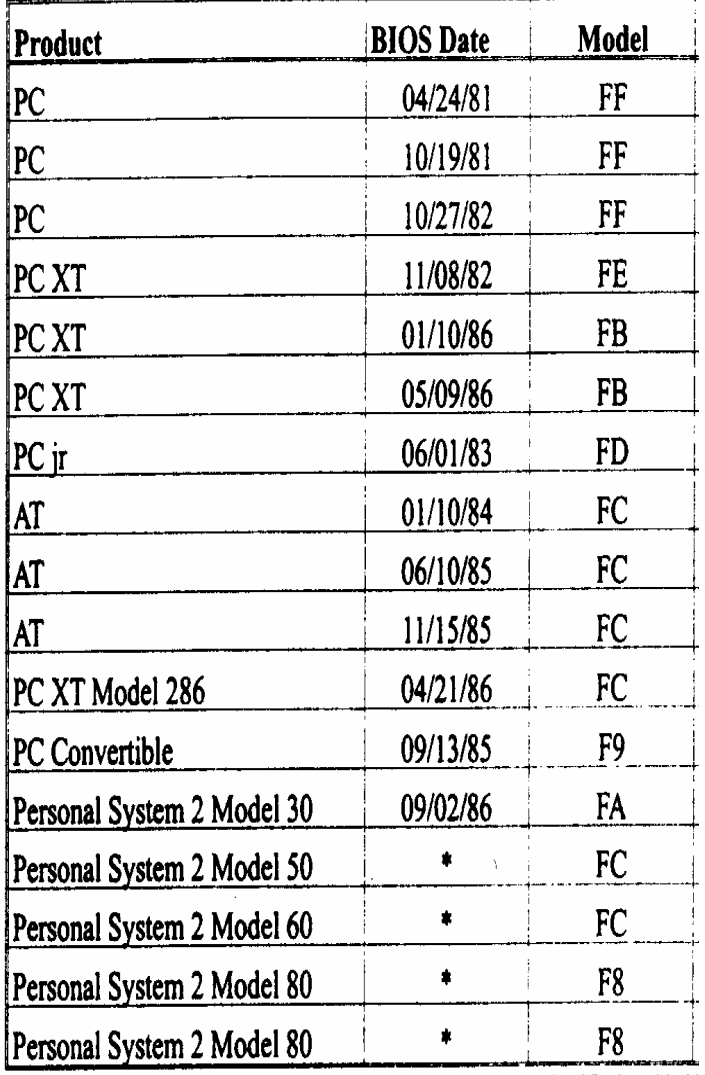

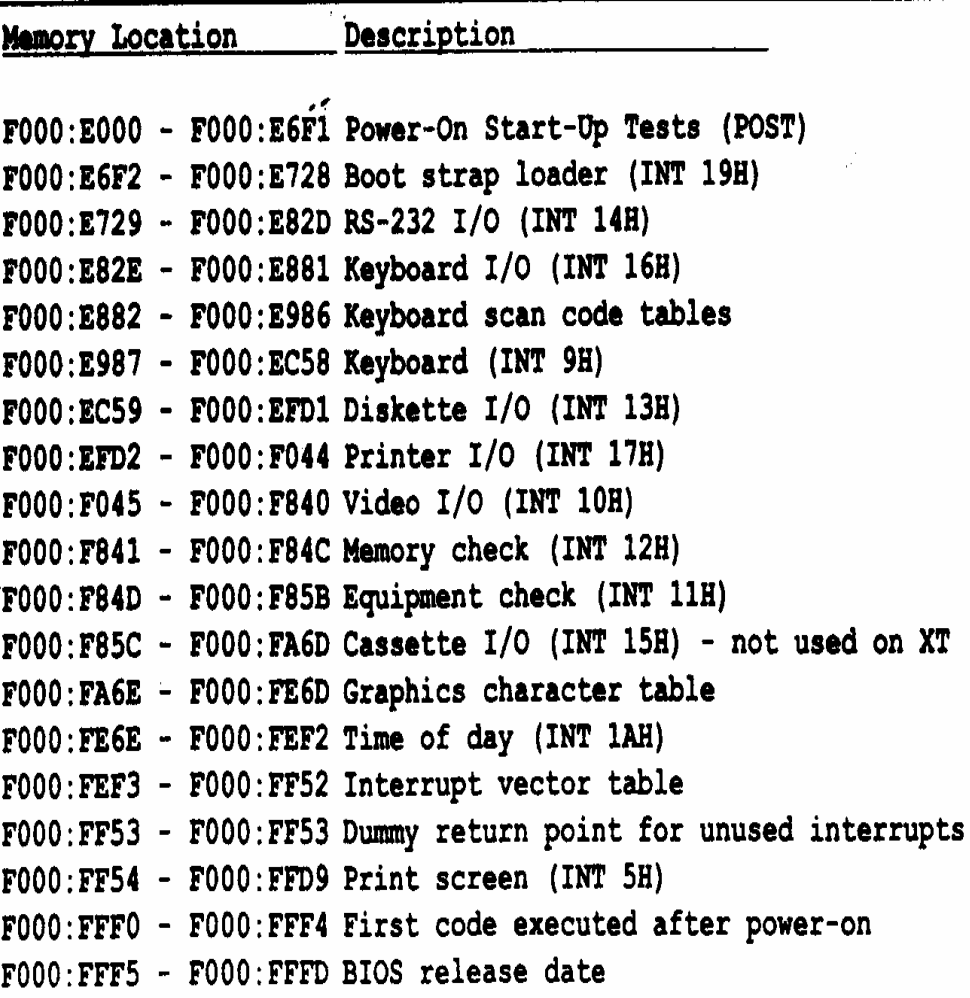

Figure 11-11. PC/XT BIOS ROM Memory Map